# **Internet Routing Registry (IRR)**

APNIC Tutorial in APNIC35 February 27, 2013, Singapore.

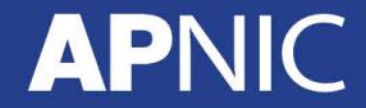

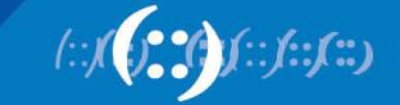

### **Introduction**

• Presenter

**Nurul Islam Roman**  Senior Training Specialist nurul@apnic.net

Specialties: Routing & Switching MPLS, IPv6 DNS/DNSSEC Internet Resource Management Network Security

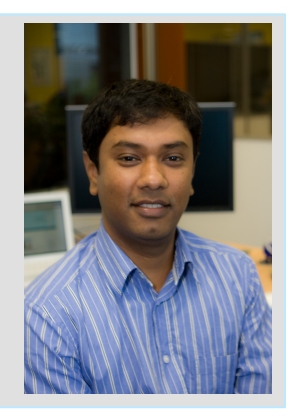

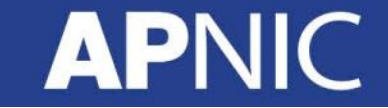

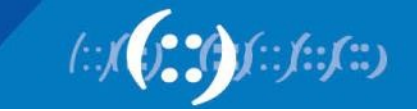

# **What is a Routing Registry?**

- A repository (database) of Internet routing policy information
	- Autonomous Systems exchanges routing information via BGP
	- Exterior routing decisions are based on policy based rules
	- However BGP does not provides a mechanism to publish/ communicate the policies themselves
	- RR provides this functionality
- Routing policy information is expressed in a series of objects

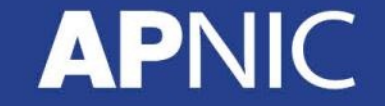

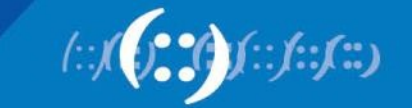

# **What is a Routing Registry?**

- Global Internet Routing Registry database
	- http://www.irr.net/
		- Uses RPSL
- Stability and consistency of routing
	- network operators share information
- Both public and private databases
	- These databases are independent
		- but some exchange data
		- only register your data in one database

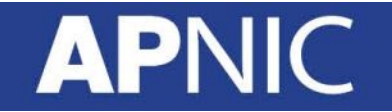

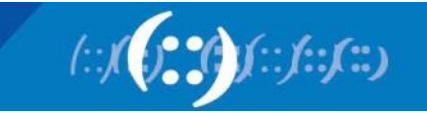

# **What is a Routing Registry?**

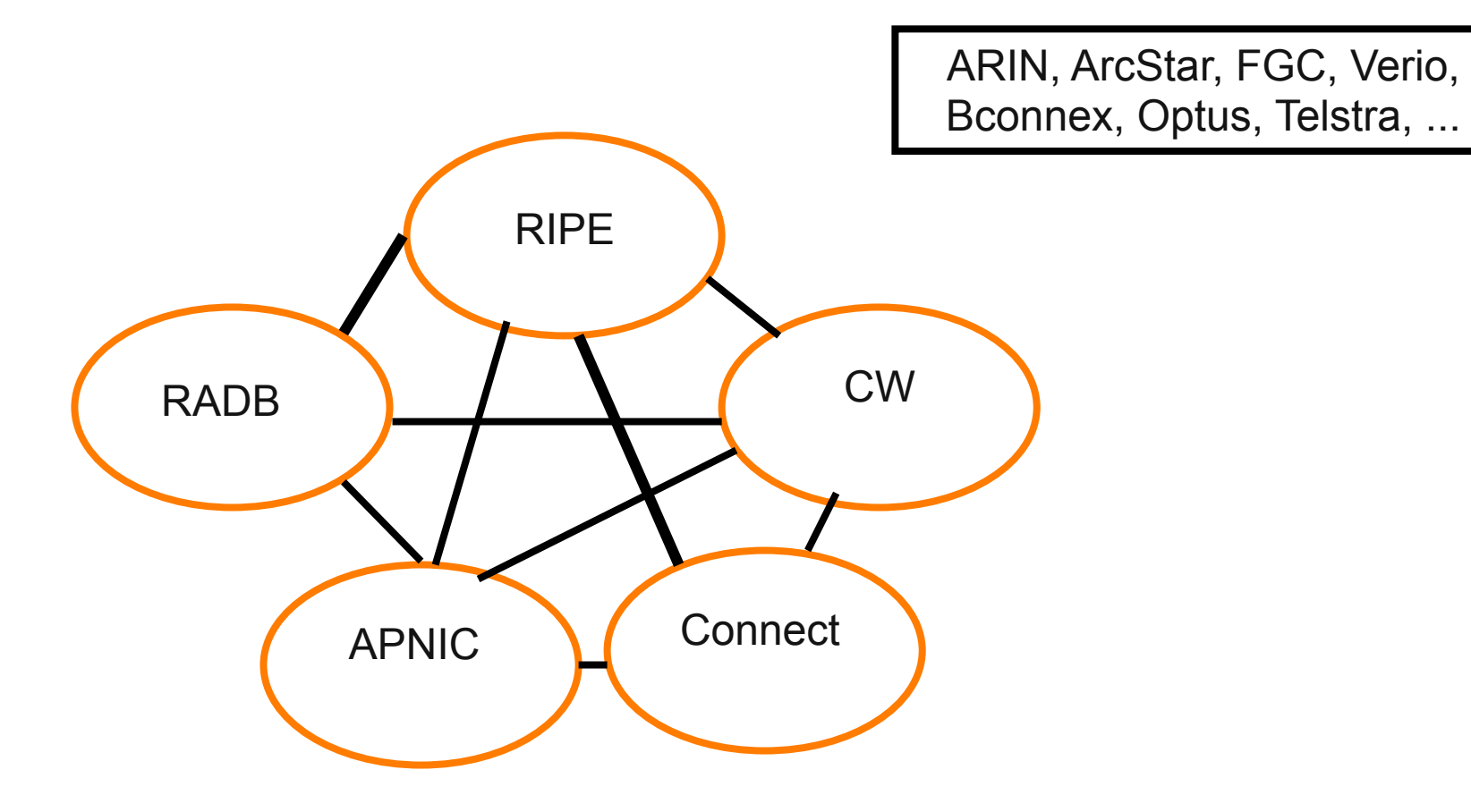

 $IRR = APNIC RR + RIPE DB + RADB + C&W + ARIN + ...$ 

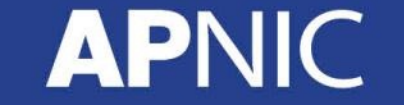

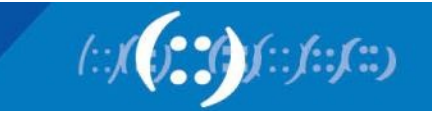

## **Routing Registry Objects**

- Route, aut-num, inet-rtr, peering-set, AS-set, rtr-set, filterset
	- Each object has its own purpose
	- Together express routing policies
- More details covered later

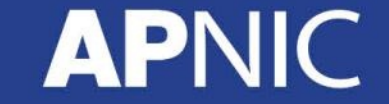

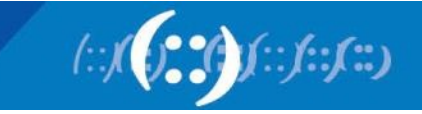

# **What is Routing Policy?**

- Description of the routing relationship between autonomous systems
	- Who are my BGP peers?
		- Customer, peers, upstream
	- What routes are:
		- Originated by each neighbour?
		- Imported from each neighbour?
		- Exported to each neighbour?
		- Preferred when multiple routes exist?
	- What to do if no route exists?
	- What routes to aggregate?

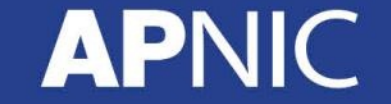

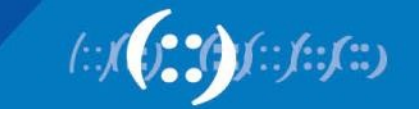

#### **Representation of Routing Policy**

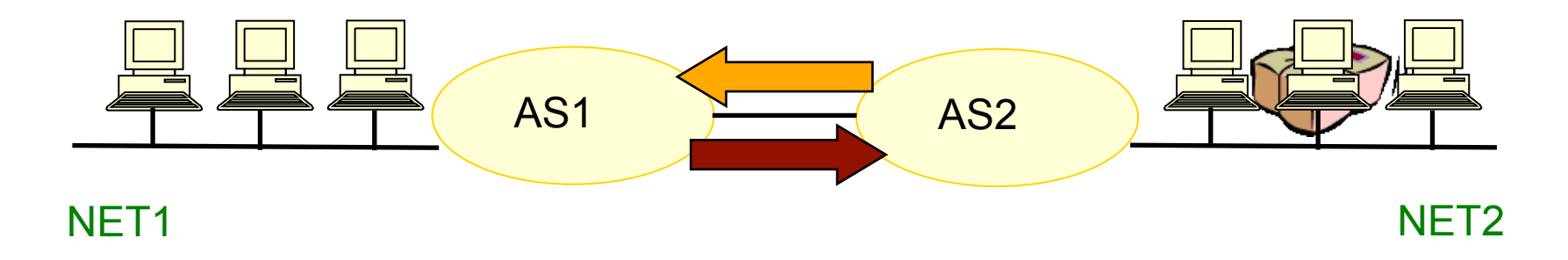

In order for traffic to flow from NET2 to NET1 between AS1 and AS2:

AS1 has to announce NET1 to AS2 via BGP

And AS2 has to accept this information and use it

Resulting in packet flow from NET2 to NET1

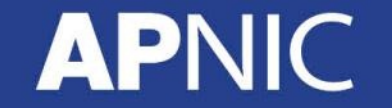

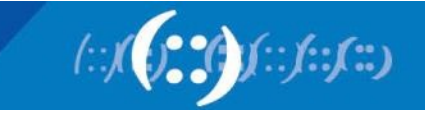

# **Representation of Routing Policy (cont.)**

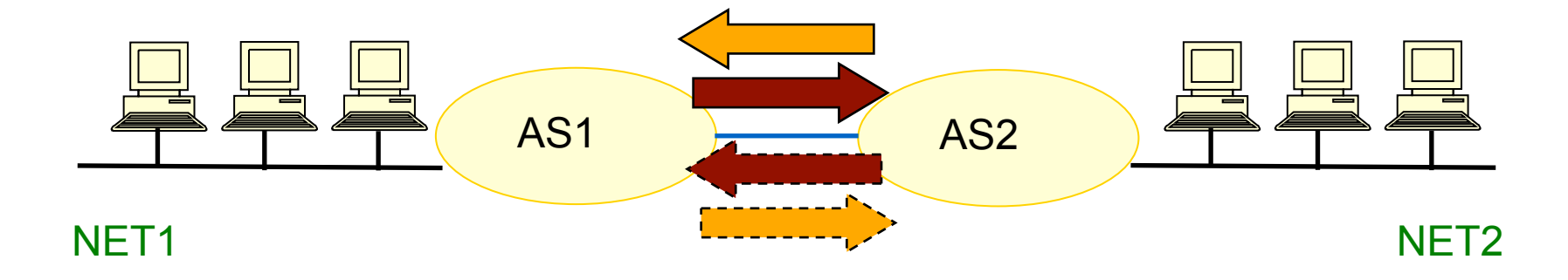

In order for traffic to flow towards from NFT1 to NFT2:

AS2 must announce NET2 to AS1

And AS1 has to accept this information and use it

Resulting in packet flow from NET 1 to NET2

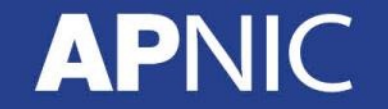

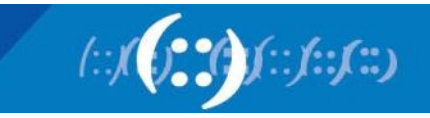

### **RPSL**

- Routing Policy Specification Language
	- Object oriented language
		- Based on RIPE-181
	- Structured whois objects
- Higher level of abstraction than access lists
- Describes things interesting to routing policy:
	- Routes, AS Numbers …
	- Relationships between BGP peers
	- Management responsibility
- Relevant RFCs
	- Routing Policy Specification Language
	- **Routing Policy System Security**
	- Using RPSL in Practice

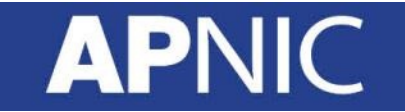

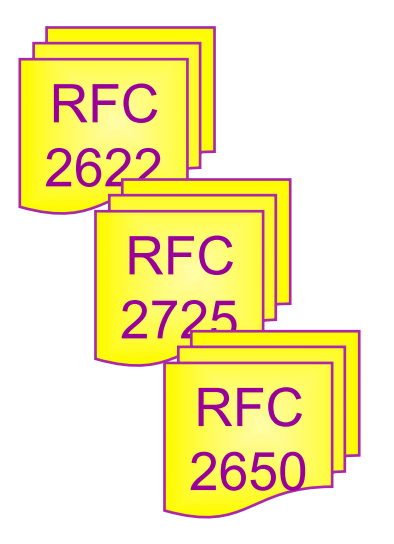

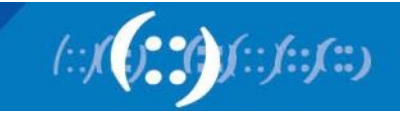

**APN** 

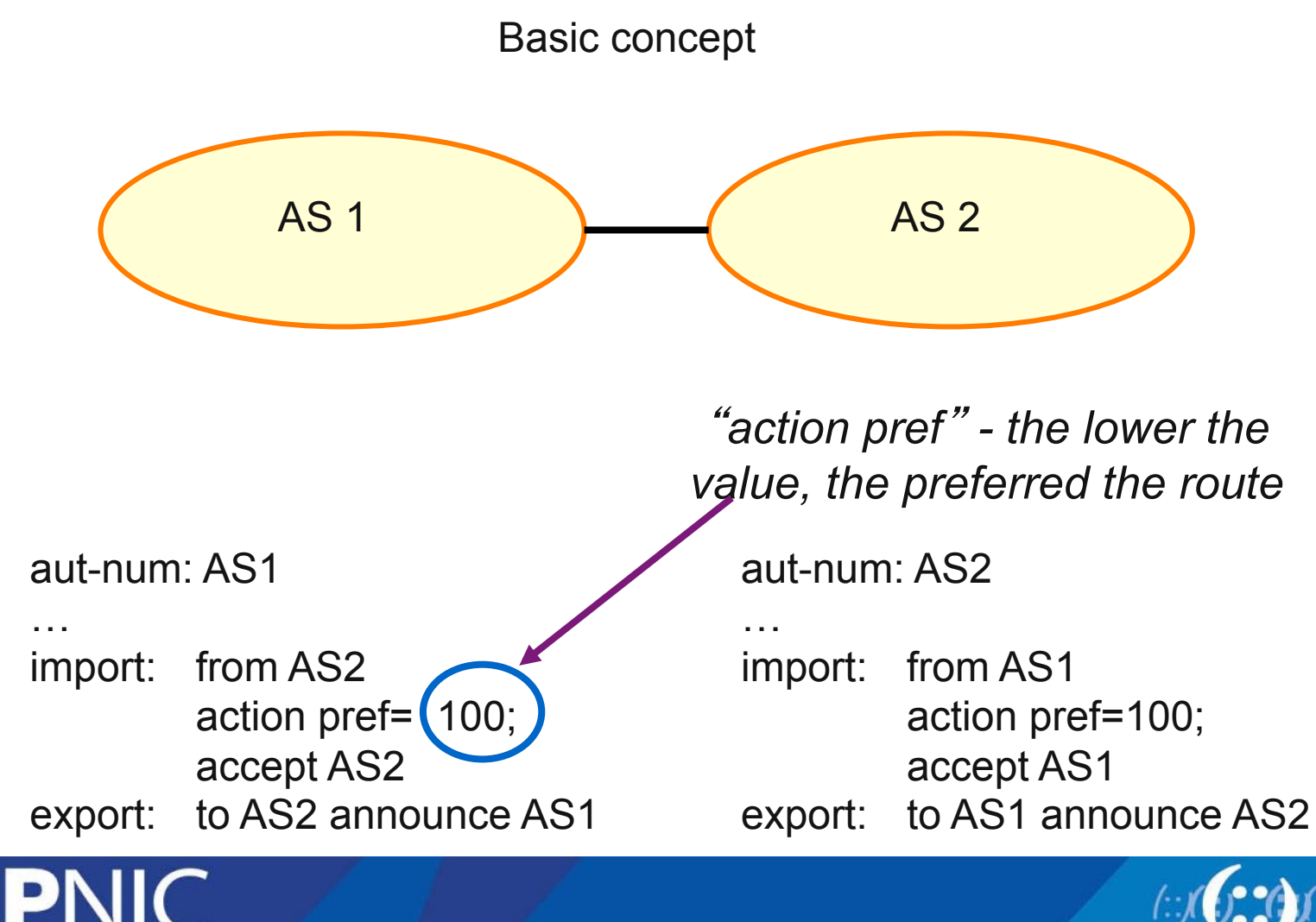

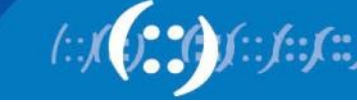

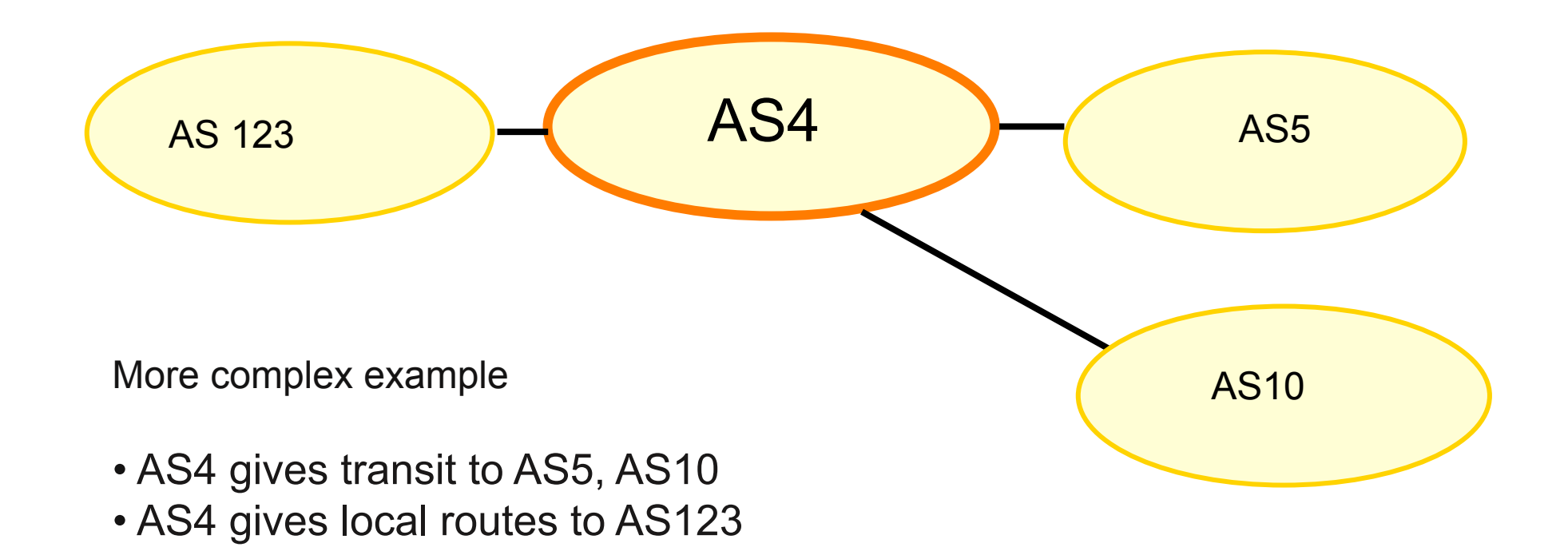

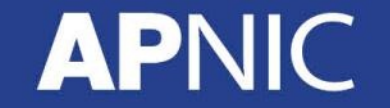

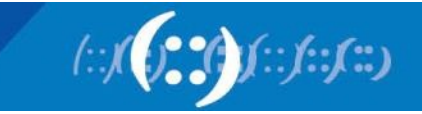

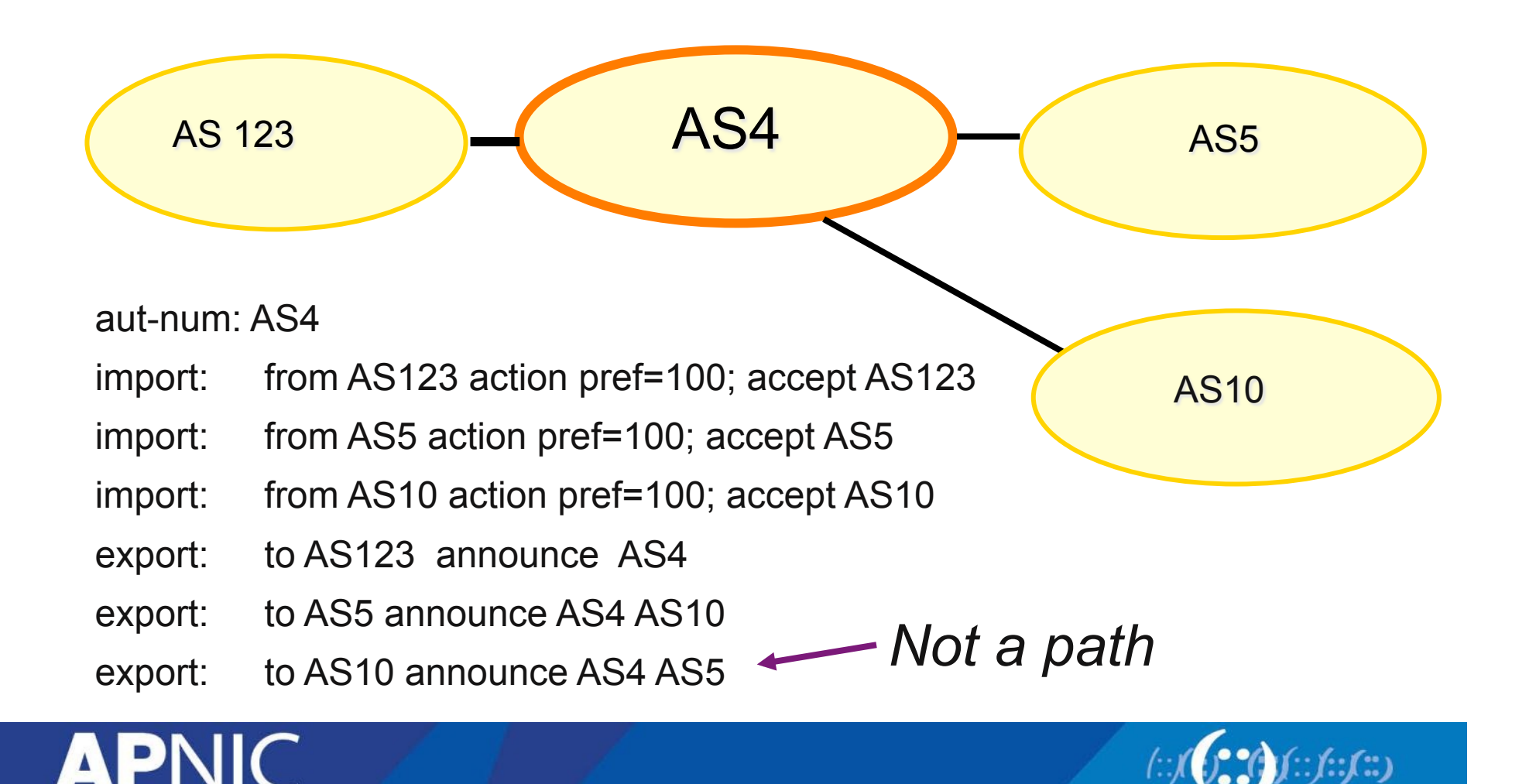

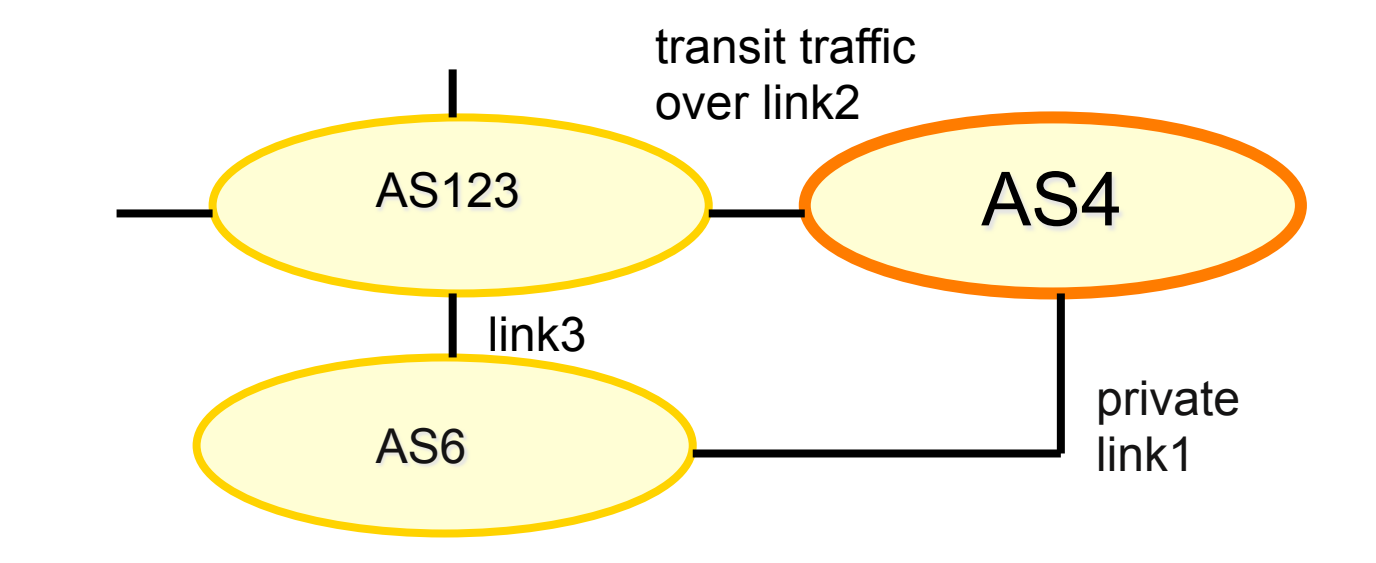

More complex example

- AS4 and AS6 private link1
- AS4 and AS123 main transit link2
- backup all traffic over link1 and link3 in event of link2 failure

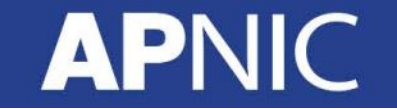

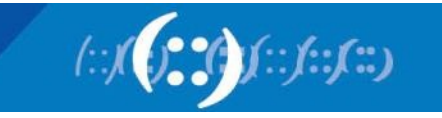

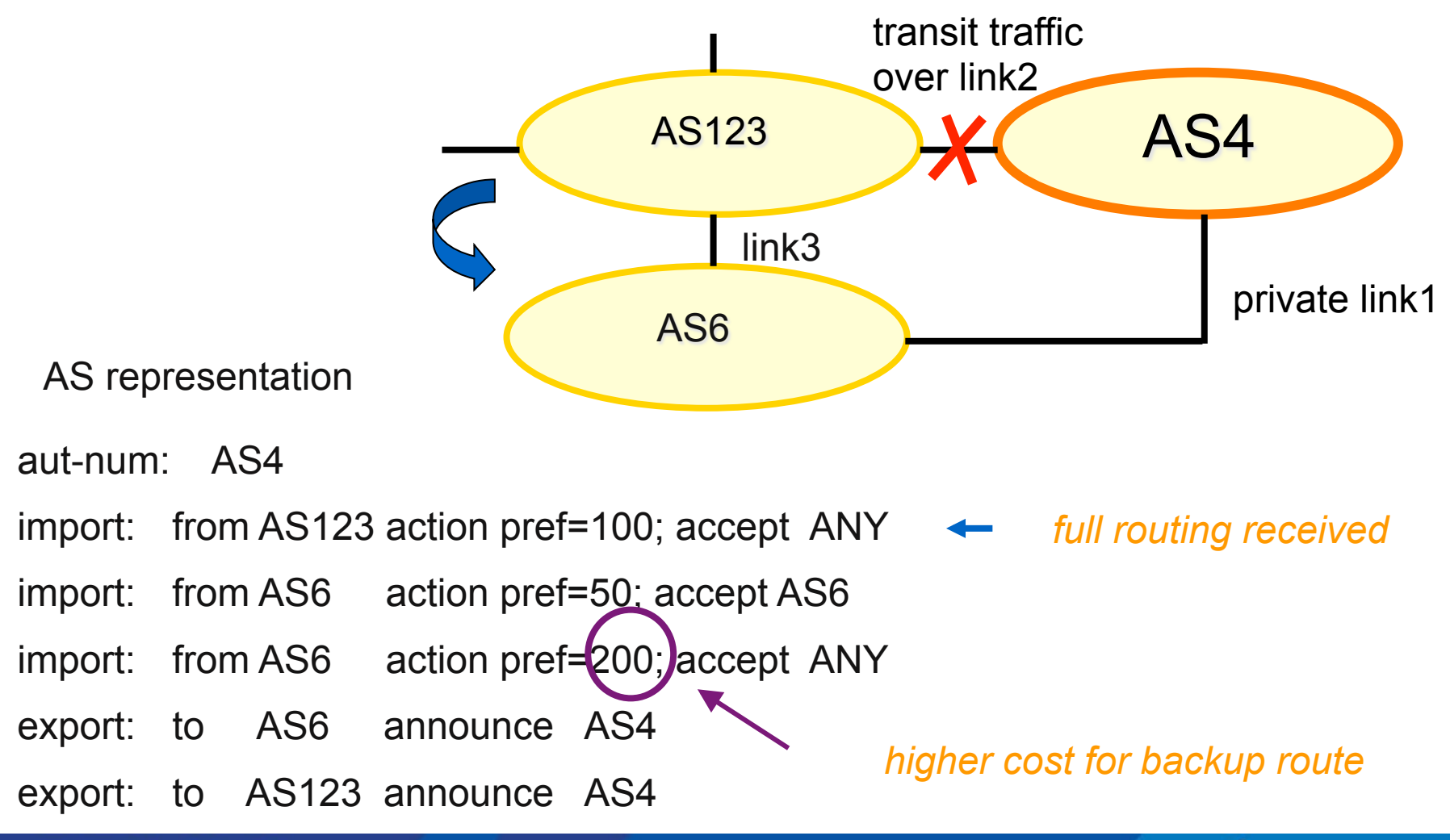

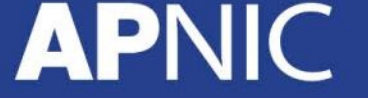

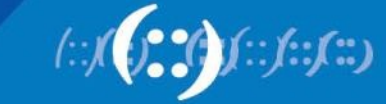

# **APNIC Database and the IRR**

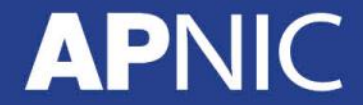

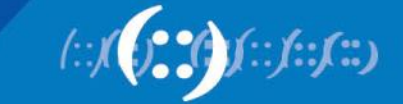

### **APNIC Database & the IRR**

- APNIC whois Database
	- Two databases in one
- Public Network Management Database
	- "whois" info about networks & contact persons
		- IP addresses, AS numbers etc
- Routing Registry
	- contains routing information
		- routing policy, routes, filters, peers etc.
	- APNIC RR is part of the global IRR

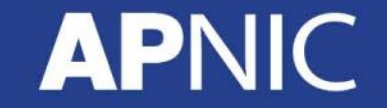

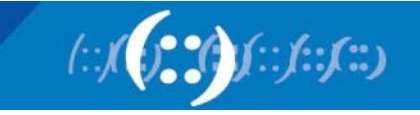

# **Integration of Whois and IRR**

• Integrated APNIC Whois Database & Internet Routing Registry

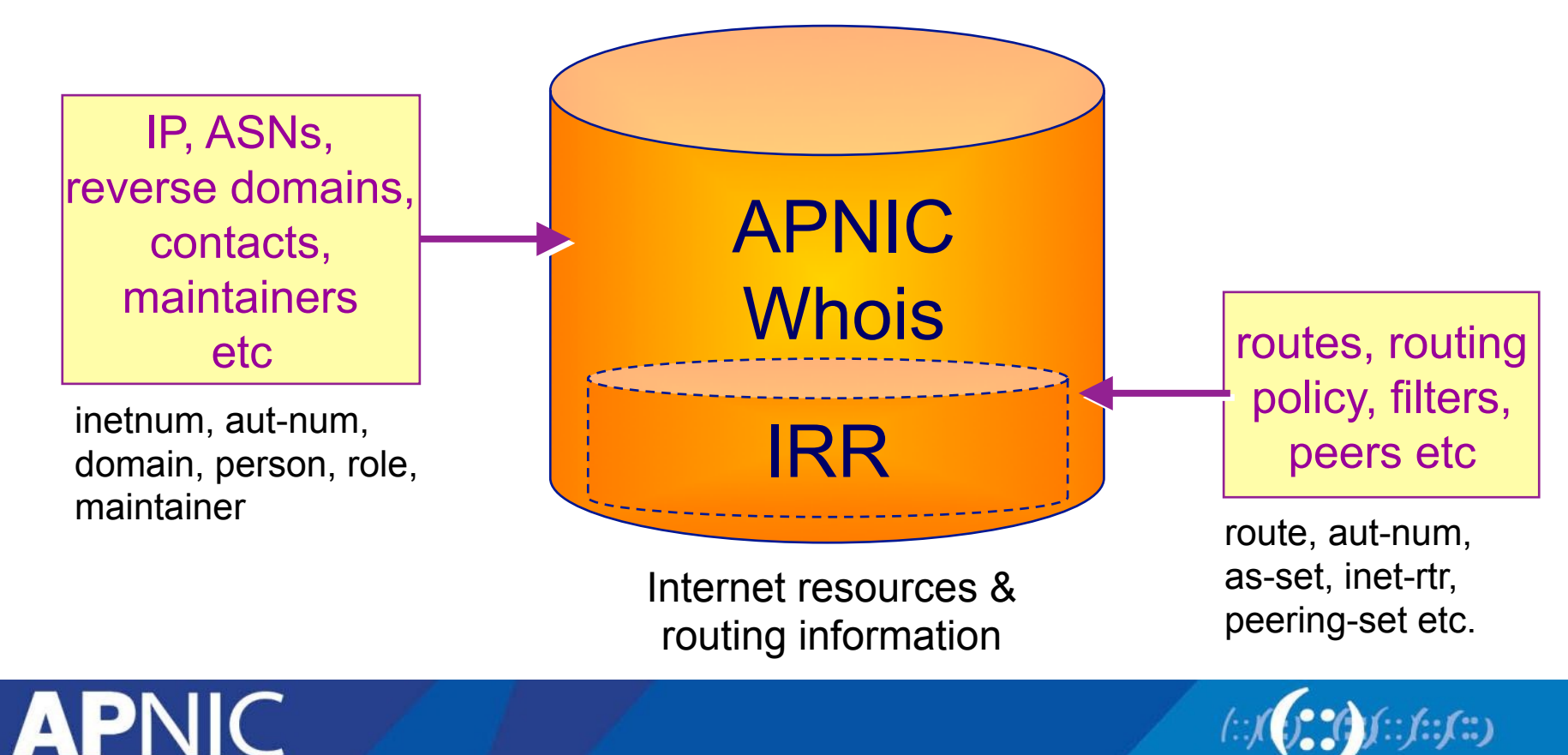

## **IRR Objects**

- route
	- Specifies interAS routes
- aut-num
	- Represents an AS. Used to describe external routing policy
- inet-rtr
	- Represents a router
- peering-set
	- Defines a set of peerings
- route-set
	- Defines a set of routes
- as-set
	- Defines a set of **aut-num** objects
- rtr-set
	- Defines a set of routers
- filter-set
	- Defines a set of routes that are matched by its filter

www.apnic.net/db/ref/db-objects.html

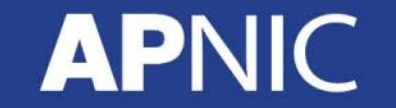

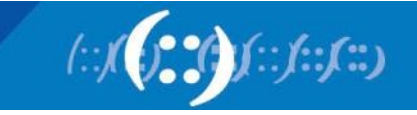

# **Using the Routing Registry**

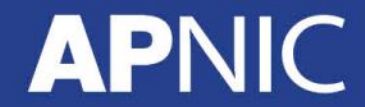

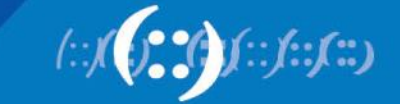

### **IRRToolSet**

- Set of tools developed for using the Internet Routing Registry (IRR)
- Work with Internet routing policies
	- These policies are stored in IRR in the Routing Policy Specification Language (RPSL)
- The goal of the IRRToolSet is to make routing information more convenient and useful for network engineers
	- Tools for automated router configuration,
	- Routing policy analysis
	- On-going maintenance etc.

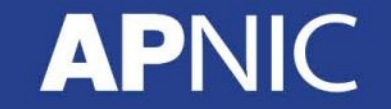

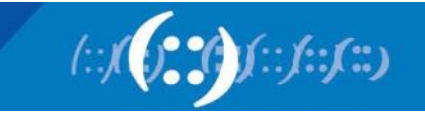

### **IRRToolSet**

- Now maintained by ISC:
	- http://irrtoolset.isc.org
	- Download: ftp://ftp.isc.org/isc/IRRToolSet/
		- Installation needs: lex, yacc and C++ compiler

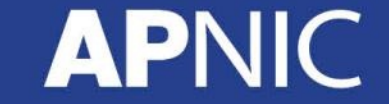

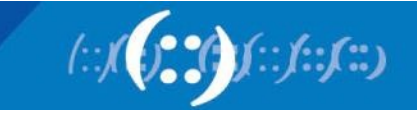

## **Use of RPSL - RtConfig**

- RtConfig v4
	- part of IRRToolSet
- Reads policy from IRR (aut-num, route & -set objects) and generates router configuration
	- vendor specific:
		- Cisco, Bay's BCC, Juniper's Junos and Gated/RSd
	- Creates route-map and AS path filters
	- Can also create ingress / egress filters
		- (documentation says Cisco only)

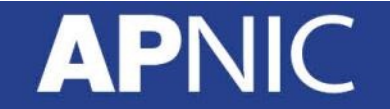

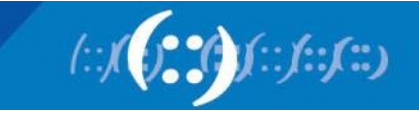

# **Why use IRR and RtConfig?**

- Benefits of RtConfig
	- Avoid filter errors (typos)
	- Expertise encoded in the tools that generate the policy rather than engineer configuring peering session
	- Filters consistent with documented policy
		- (need to get policy correct though)

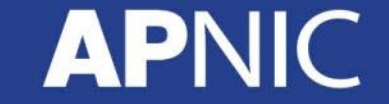

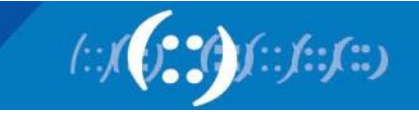

# **Using RPSL in practice**

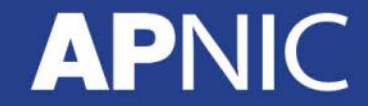

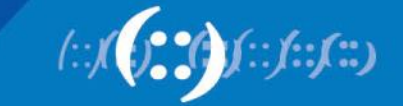

## **Common Peering Policies**

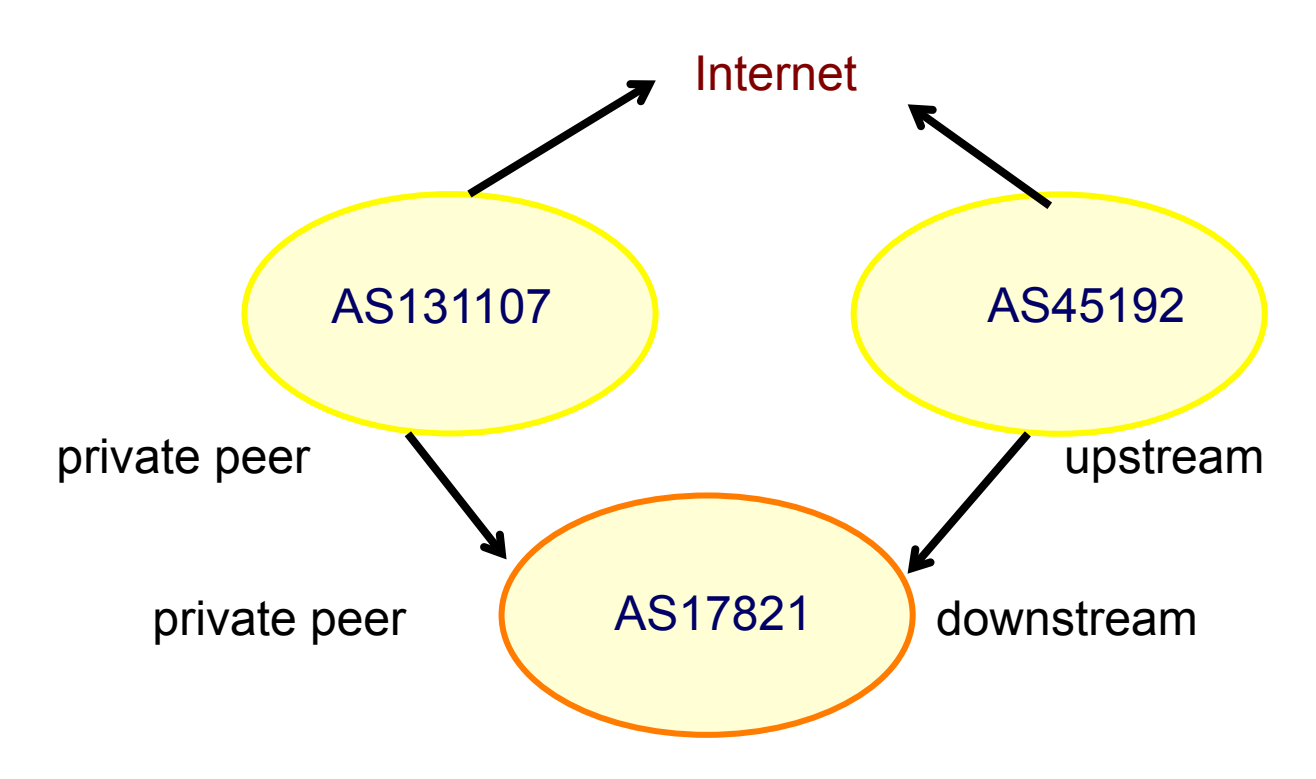

- AS45192 is your upstream provider
- AS131107 is a private peer
- Your AS is AS17821

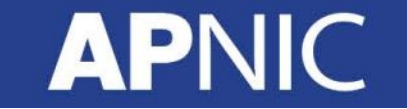

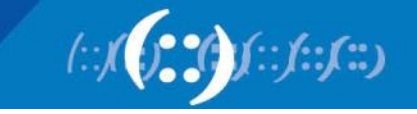

#### **How to write this in Aut-num**

aut-num: AS17821

…………………

…………………

remarks: AS45192 is your upstream provider import: from AS45192 action pref=100; accept ANY export: to AS45192 announce AS17821 remarks: AS131107 is a private peer import: from AS131107 action pref=20; accept AS131107 export: to AS131107 announce AS17821

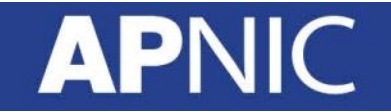

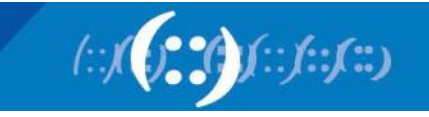

## **Common Peering Policies**

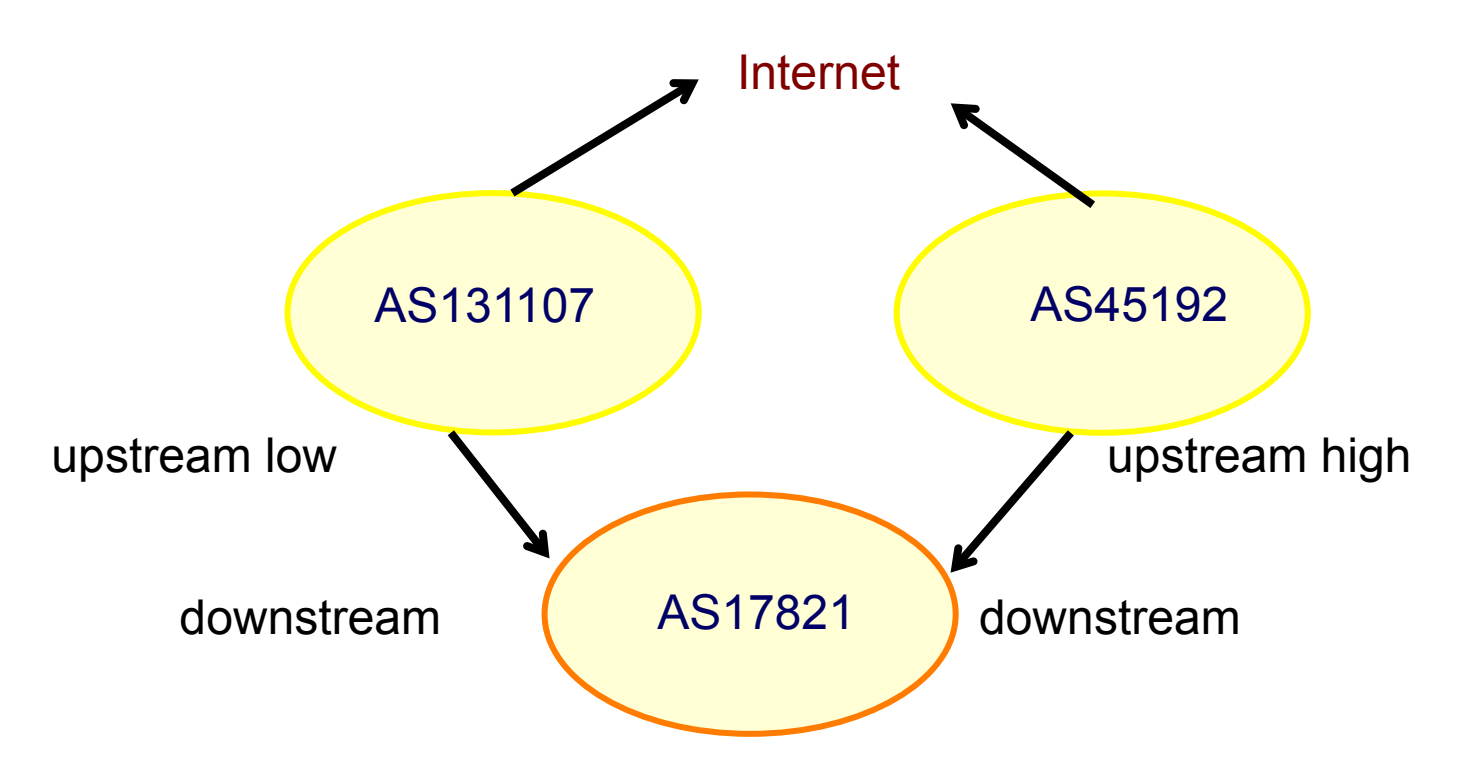

- AS45192 is your preferred upstream provider
- AS131107 is your backup upstream provider
- Your AS is AS17821

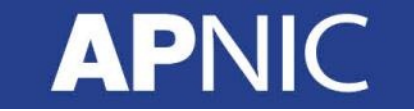

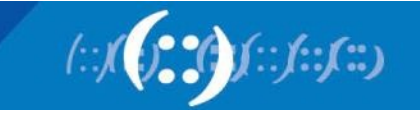

## **How to write this in Aut-num**

aut-num: AS17821

……………………

remarks: AS45192 is your preferred upstream provider import: from AS45192 action pref=100; accept ANY export: to AS45192 announce AS17821 remarks: AS131107 is your backup upstream provider import: from AS131107 action pref=200; accept ANY export: to AS131107 action aspath.prepend (AS17821, AS17821); announce AS17821 remarks: Optional extra import line to prefer direct remarks: connection to AS131107 from AS17821 import: from AS131107 action pref=20; accept AS131107

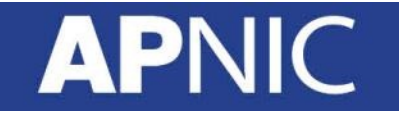

…………………

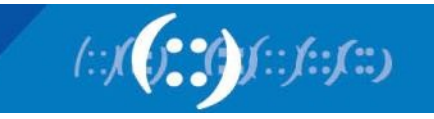

## **Common Peering Policies**

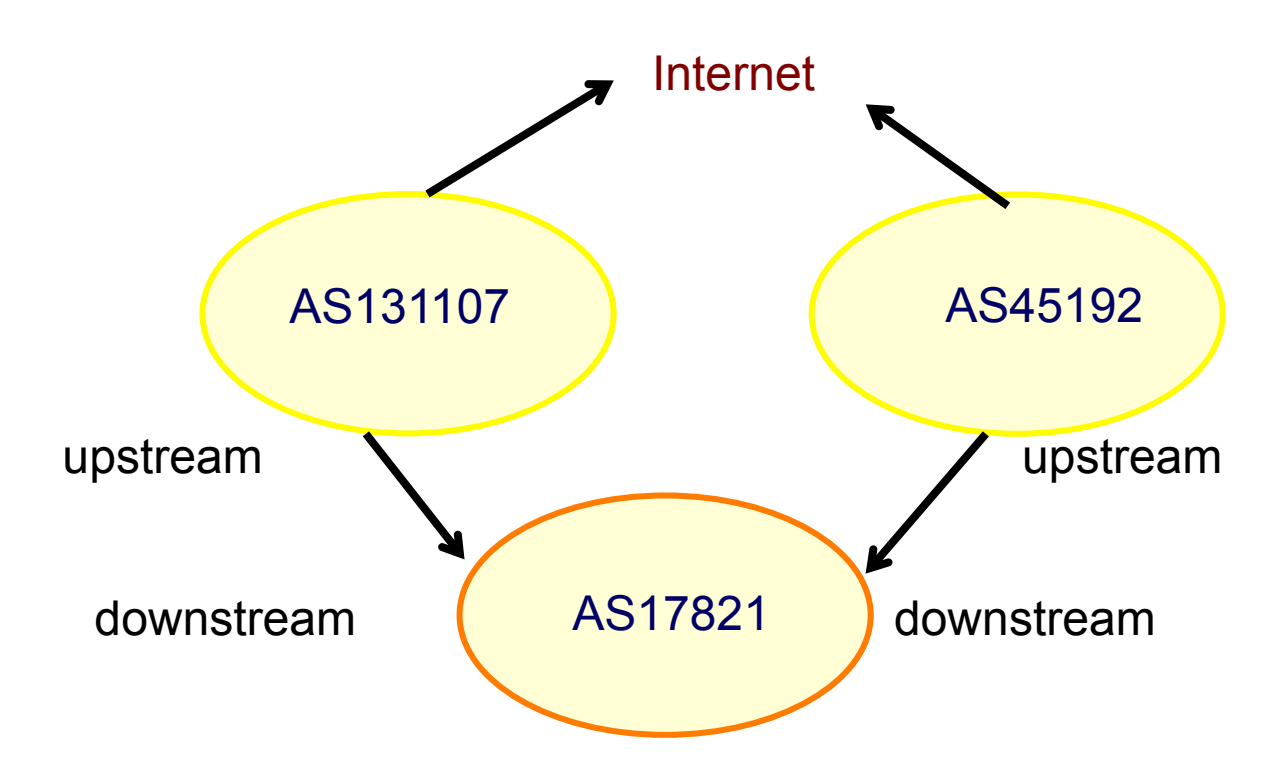

- AS45192 is your upstream provider
- AS131107 is your upstream provider
- Your AS is AS17821

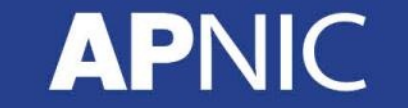

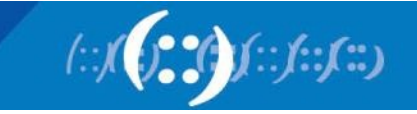

### **How to write this in Aut-num**

aut-num: AS17821

…………………

remarks: AS45192 is your upstream provider import: from AS45192 action pref=100; accept ANY export: to AS45192 announce AS17821 remarks: AS131107 is your upstream provider import: from AS131107 action pref=100; accept ANY export: to AS131107 announce AS131107 remarks: the pref is optional here

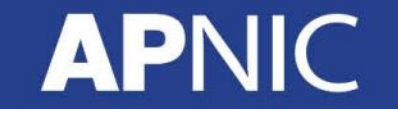

………………

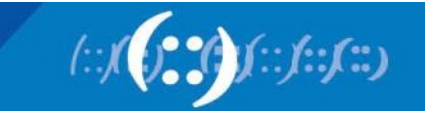

## **Common Peering Policies**

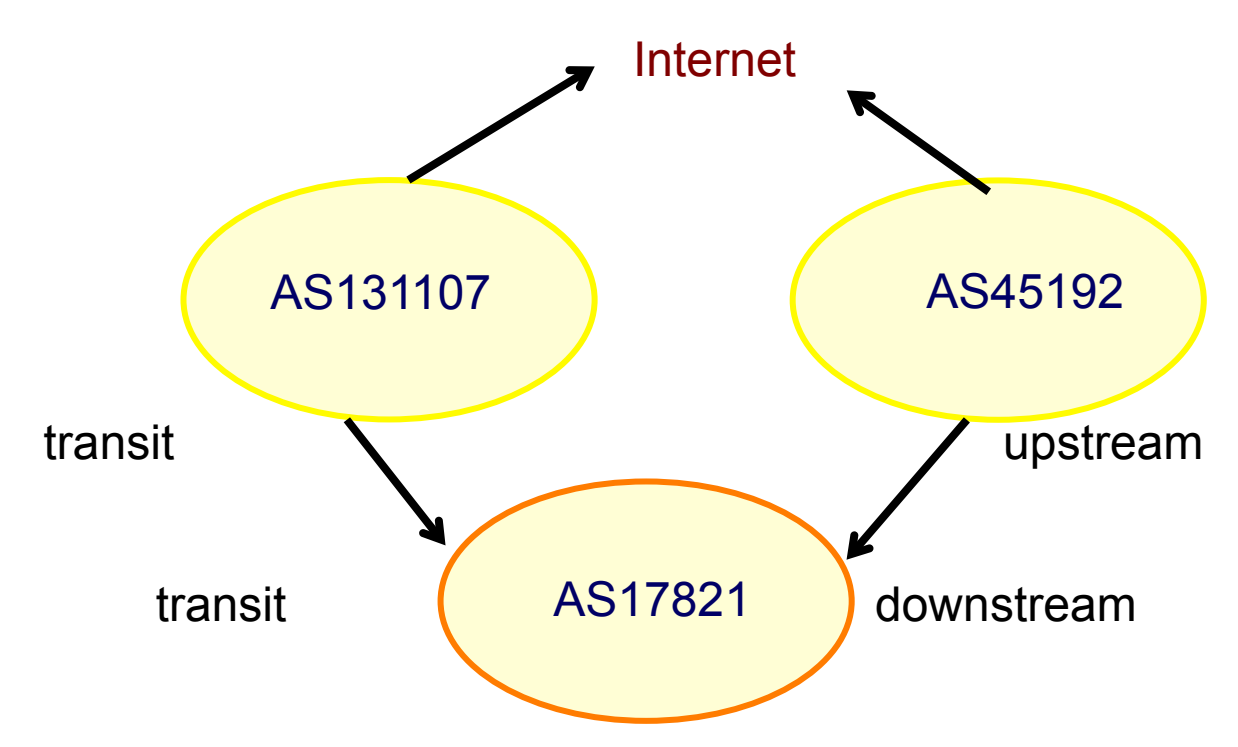

- AS45192 is your upstream provider
- AS131107 gives you transit AND you give AS131107 transit as well
- Your AS is AS17821

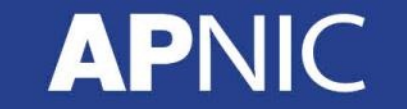

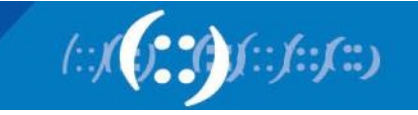

### **How to write this in Aut-num**

aut-num: AS17821

…………………

remarks: AS45192 is your upstream provider import: from AS45192 action pref=100; accept ANY export: to AS45192 announce AS17821 remarks: AS131107 is your transit provider import: from AS131107 action pref=100; accept ANY export: to AS131107 announce ANY remarks: the pref is optional here

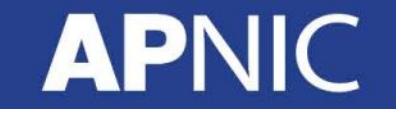

…………………

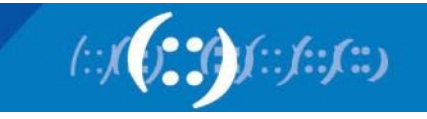

### **Common Peering Policies**

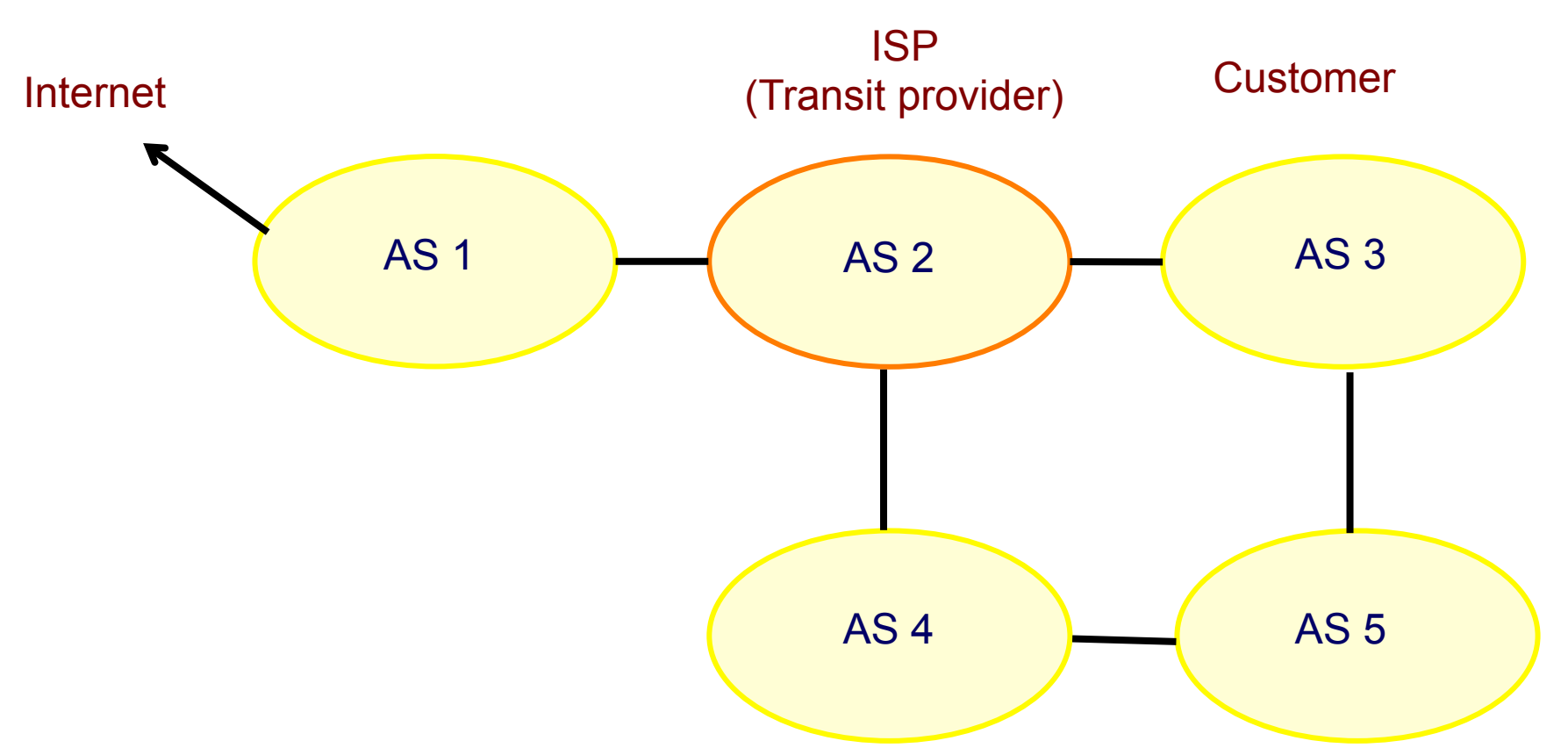

- Peering policies of an AS
	- Registered in an aut-num object

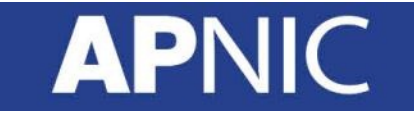

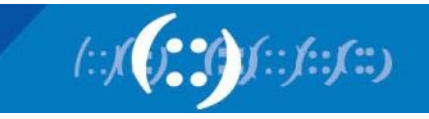

# **Common Peering Policies**

• Policy for AS3 in the AS2 aut-num object

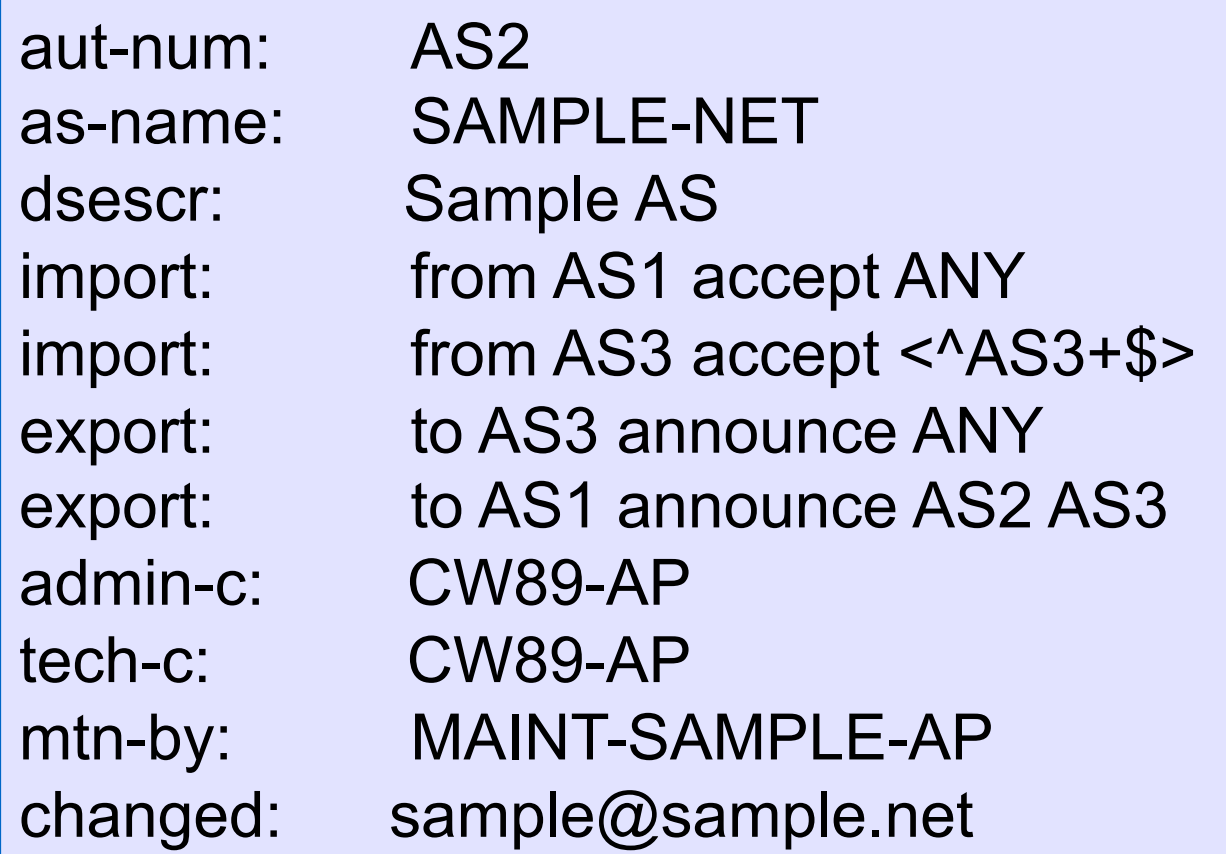

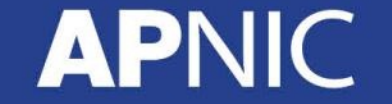

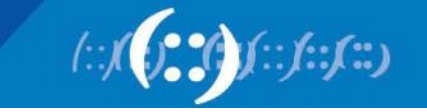

## **Filter List- Regular Expression**

- Like Unix regular expressions
	- . Match one character
	- \* Match any number of preceding expression
	- + Match at least one of preceding expression
	- ^ Beginning of line
	- \$ End of line
	- \ Escape a regular expression character
		- Beginning, end, white-space, brace
	- $Or$

() Brackets to contain expression

[] Brackets to contain number ranges

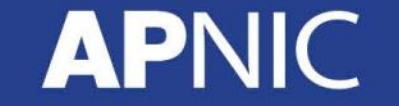

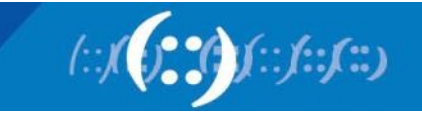
## **ISP Customer – Transit Provider Policies**

• Policy for AS3 and AS4 in the AS2 aut-num object

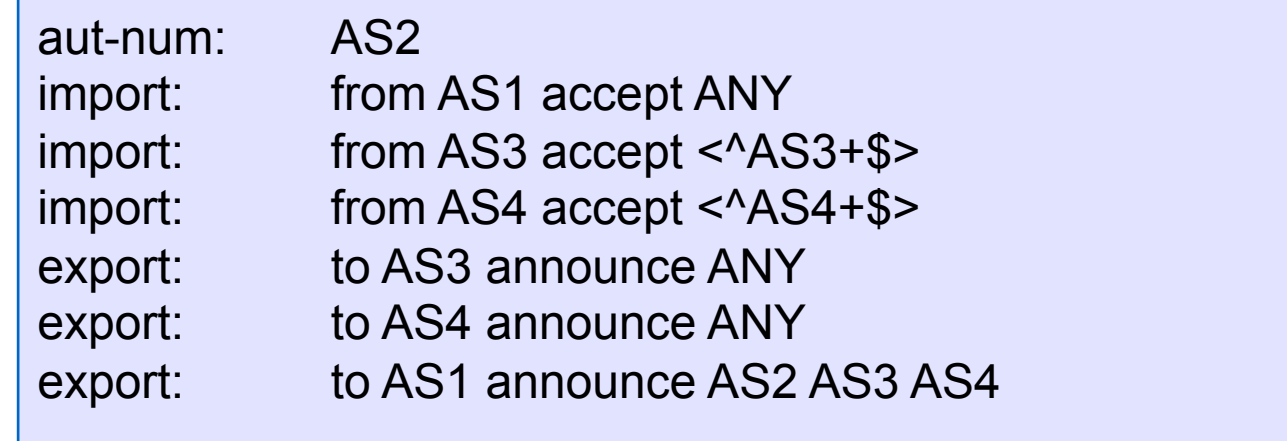

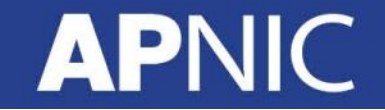

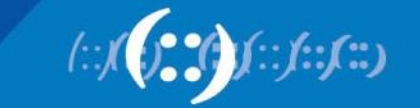

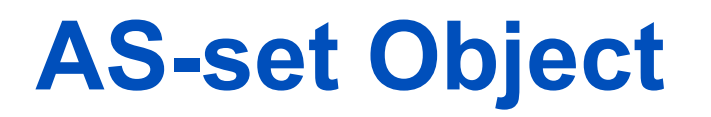

• Describe the customers of AS2

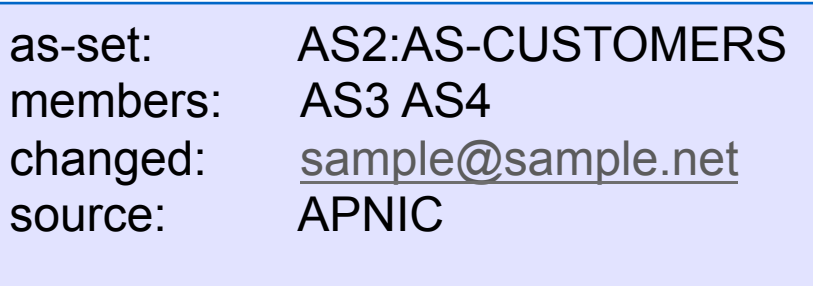

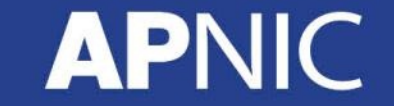

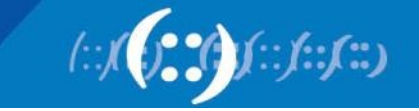

## **New Initiative**

RIRs have been developing a new service for their members

- APNIC has now launched Resource Certification for the AP region
- Improves the security of inter-domain routing and augmenting the information published in the APNIC Whois Database

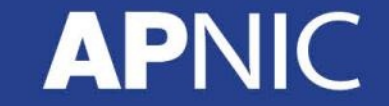

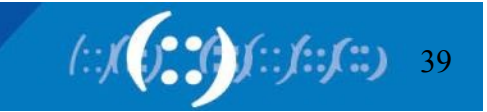

# **Terminology**

Resource holders include:

- Regional Internet Registries (RIRs)
- Local Internet Registries (LIRs)
- Internet Service Providers (ISPs)
- End-user organizations

Internet resources are:

- **IPv4 and IPv6 address blocks**
- Autonomous System (AS) numbers

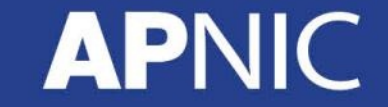

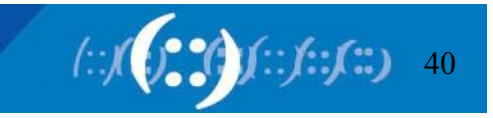

## **Resource Certification Benefits**

- Routing information corresponds to properly delegated address resources
- Resource Certification gives resource holders proof that they hold certain resources
- Resource holders can attest to those resources when distributing them

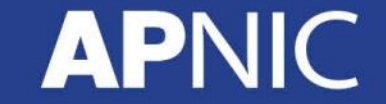

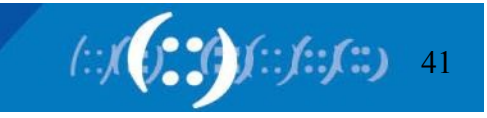

## **Benefits (Cont.)**

Resource users can 'sign' information with a digital signature, which essentially 'freezes' that information

- Any effort to alter that information results in the signature being invalidated
- Only resource holders with a properly delegated 'right of use' can generate a signature

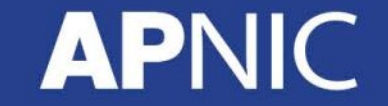

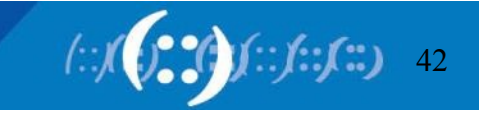

## **Benefits (cont.)**

Routing advertisements are made with the explicit agreement of the current 'right of use' holder of the addresses being advertised.

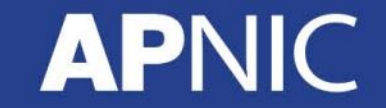

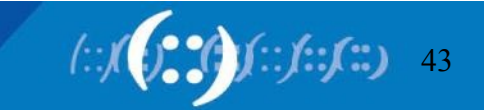

#### **What is RPKI?**

- Designed to secure the Internet's routing infrastructure
- Only the legitimate holder can advertise their prefix to the Internet
- Prevent those incidence of route hijacking (sometime by mistake)

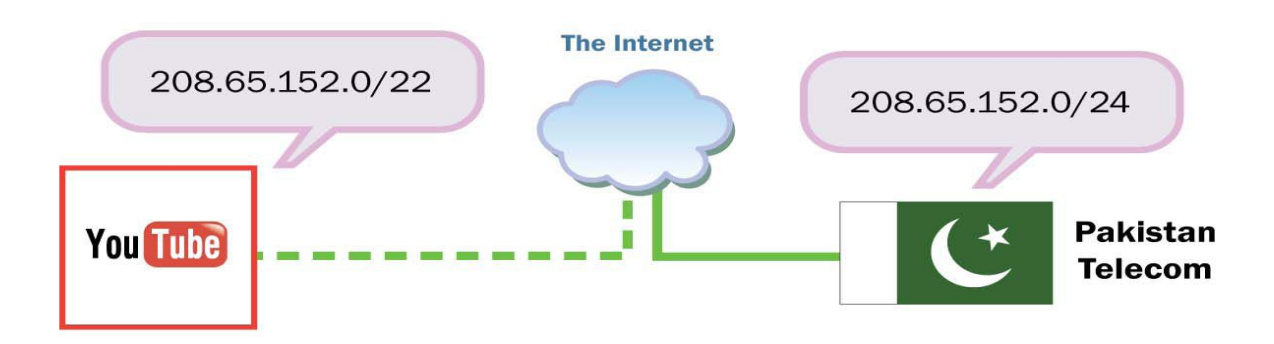

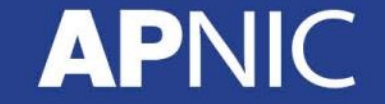

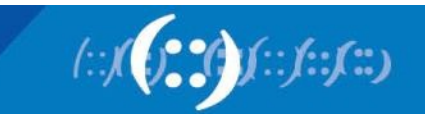

#### **How It Works?**

- Initially each RIR issued a selfsigned trust anchors to the address they received from IANA
- Contains all resources from a **single trust anchor** managed by the RIR
- It was irrespective of their source

# Resource Holder (NRO)

**Internet Address Allocation and Resource Certification** 

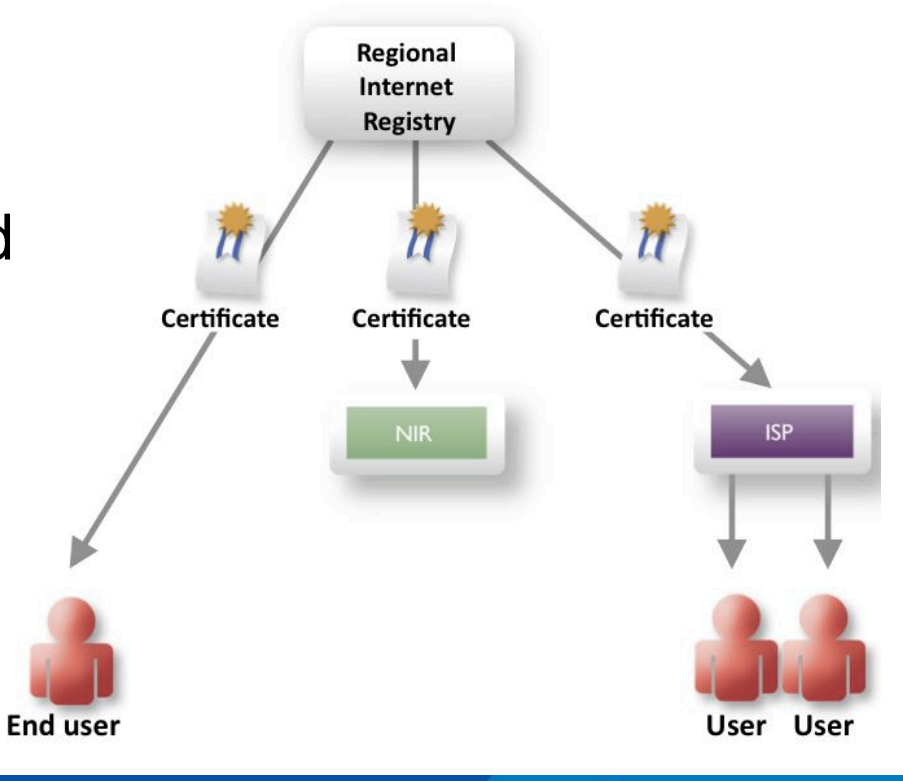

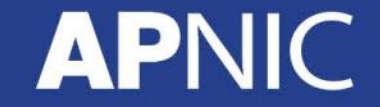

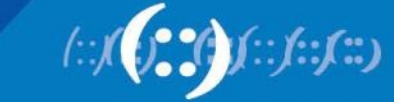

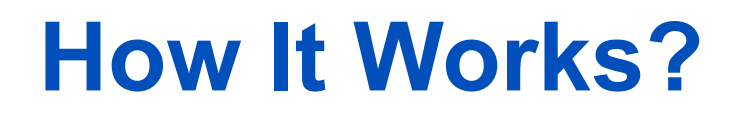

#### RPKI Validation: Distributed Repository

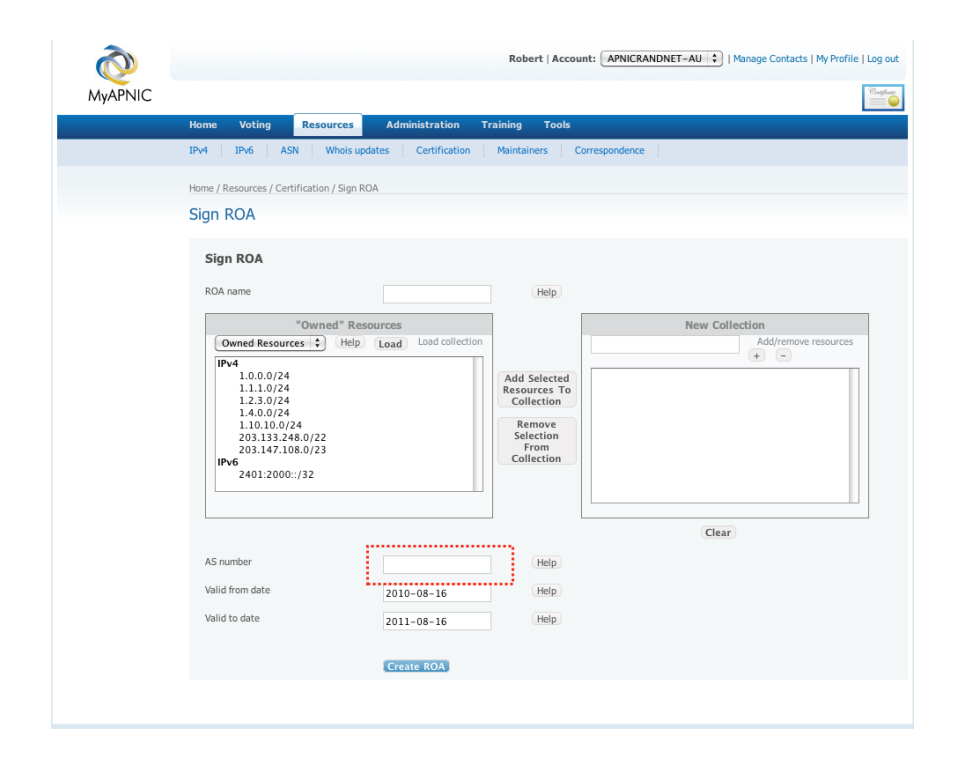

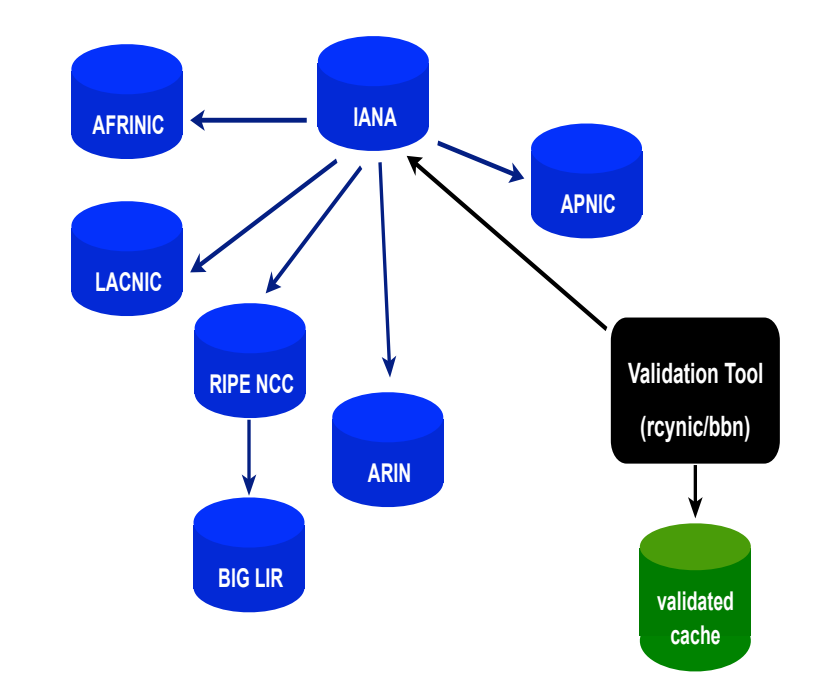

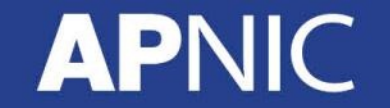

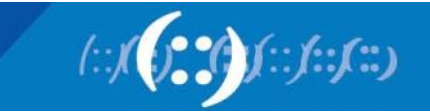

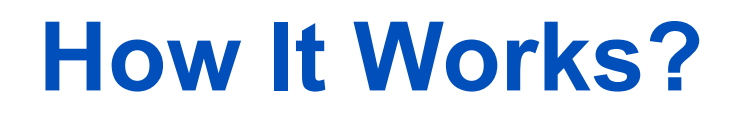

#### RPKI Validation: RPKI-RTR protocol RPKI Validation: RPKI-RTR protocol

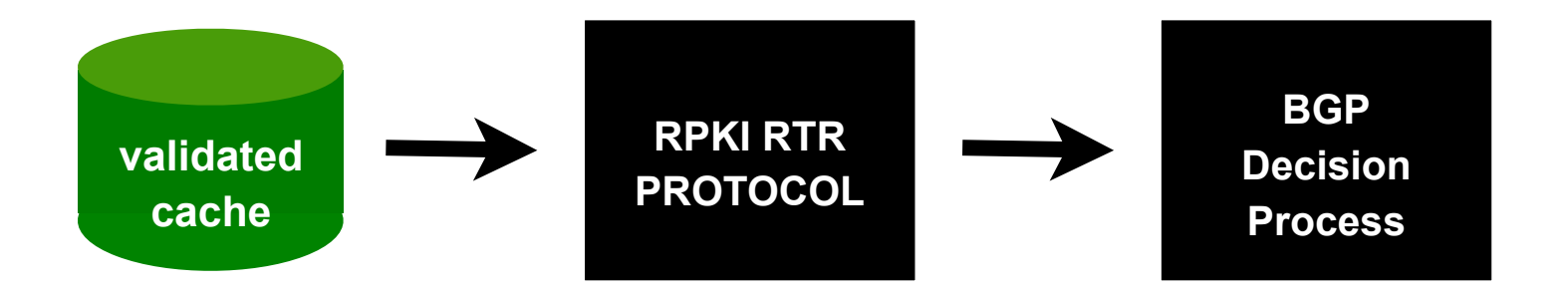

 router bgp 65000 bgp log-neighbor-changes bgp rpki server tcp 198.180.150.1 port 42420 refresh 60

**How does it look in BGP table then?** 

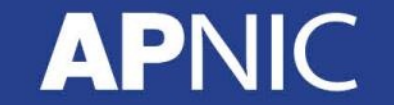

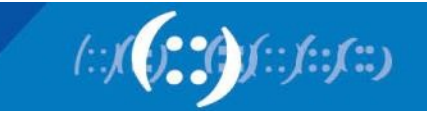

### **BGP Table**

**APNIC** 

#### RPKI Validation: RPKI-RTR protocol

Status codes: s suppressed, d damped, h history, \* valid, > best, i - internal, r RIB-failure, S Stale, m multipath, b backup-path, x best-external, f RT-Filter, a additional-path router1#sh bgp ipv4 unicast BGP table version is 45, local router ID is 203.176.189.15 Origin codes: i - IGP, e - EGP, ? - incomplete **RPKI validation codes: V valid, I invalid, N Not found** 

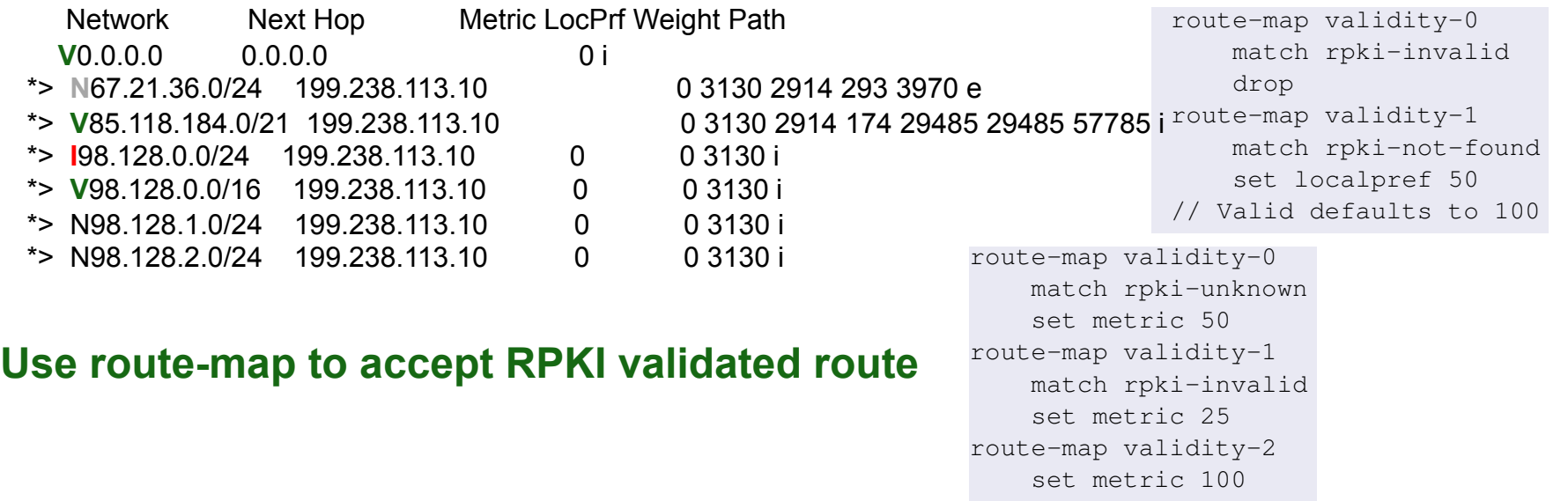

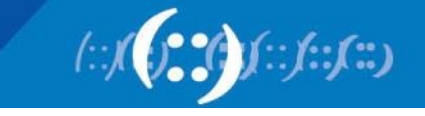

## **What Is The New Challenge?**

- Inter RIR transfer process is implemented now
- It requires an efficient way to reflect the changes to an RIR's resource holding
- Without revoking and reissuing the affected RIR trust anchor
- The split anchor model allows more granular updates, affecting only the certification path that covers the transferred resources

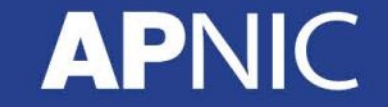

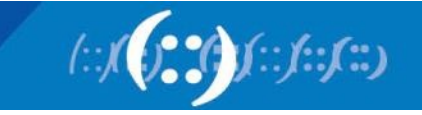

#### **New Split Anchor Model**

- APNIC has published five new self-signed certificates
- One for those address space given by IANA for this region
- Four for other self-signed certificates for resource acquired from each other RIR

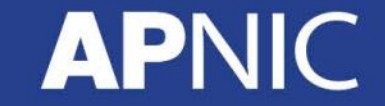

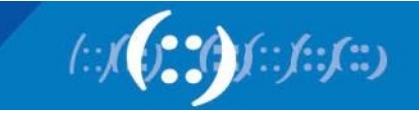

## **What Changes For Operational Network?**

- Organizations that RPKI origin validation on their router software need to make updates to their routing configuration
- If you already have the APNIC trust anchor you should refresh this with the complete new set of five
- Take note of any required configuration changes in your software

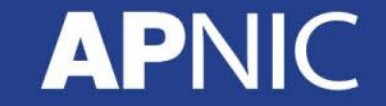

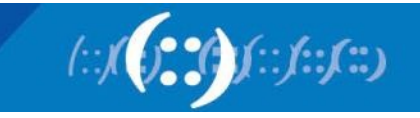

#### **Find More…..**

- APNIC to Upgrade to Split Trust Anchor RPKI: http://www.apnic.net/publications/news/2012/apnic-to-upgrade-to-splittrust-anchor-rpki
- Resource Public Key Infrastructure (RPKI) FAQ: http://www.apnic.net/services/services-apnic-provides/helpdesk/faqs/ rpki/
- Resource certification

http://www.apnic.net/services/services-apnic-provides/resourcecertification

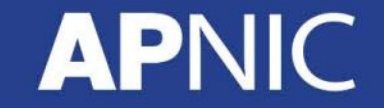

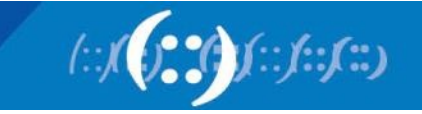

## **Current Stage of ResCert**

- Origin validation code is engineering now, could deploy in next few years but requires production RPKI
- Path validation is still research
- Filter validation is still research

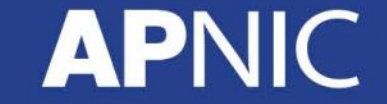

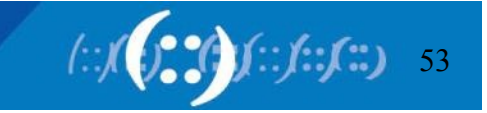

#### **MyAPNIC Home Page**

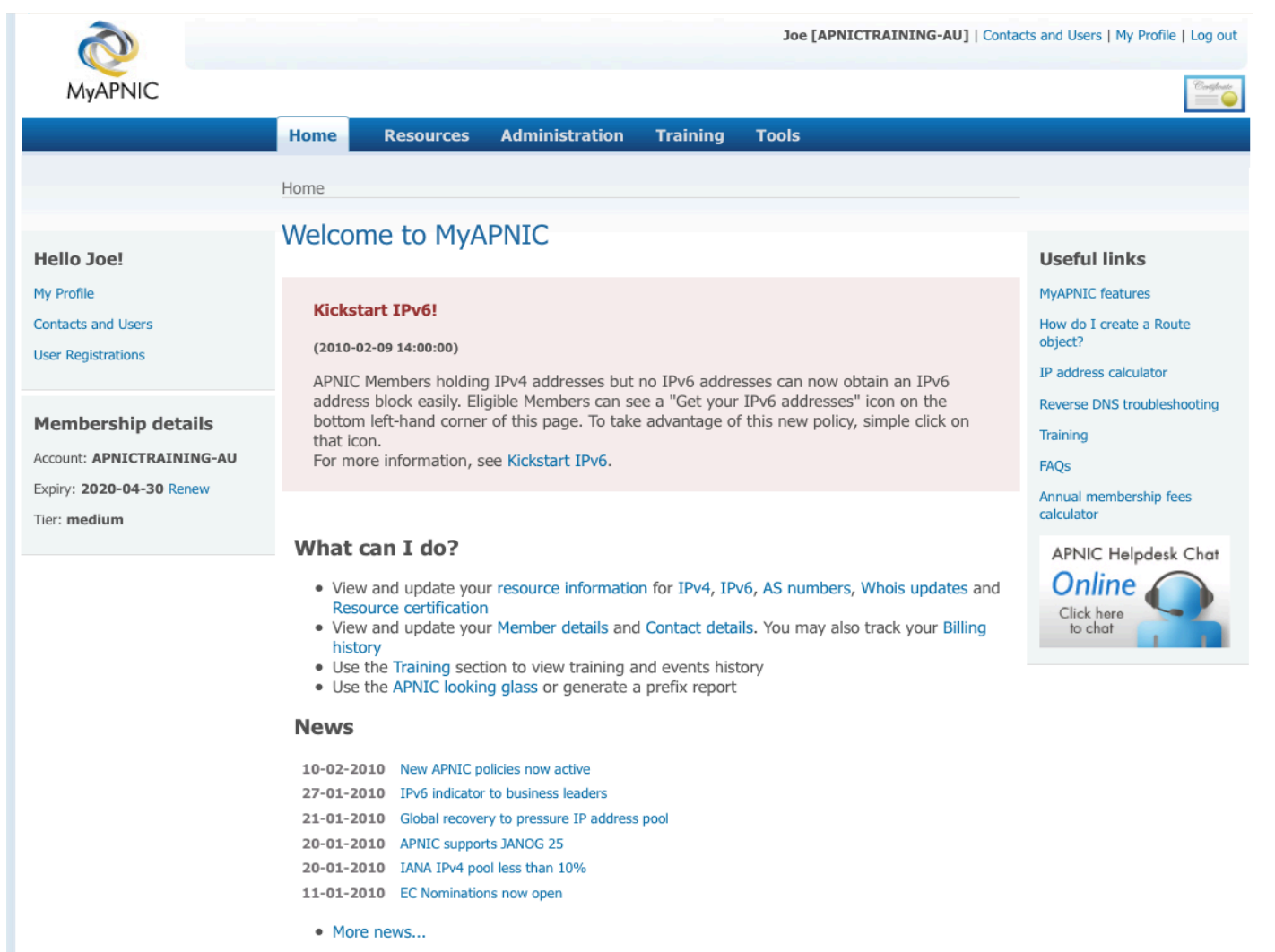

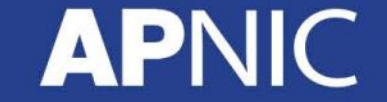

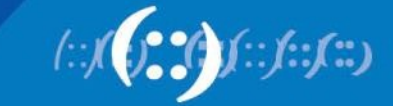

#### **Resources Management**

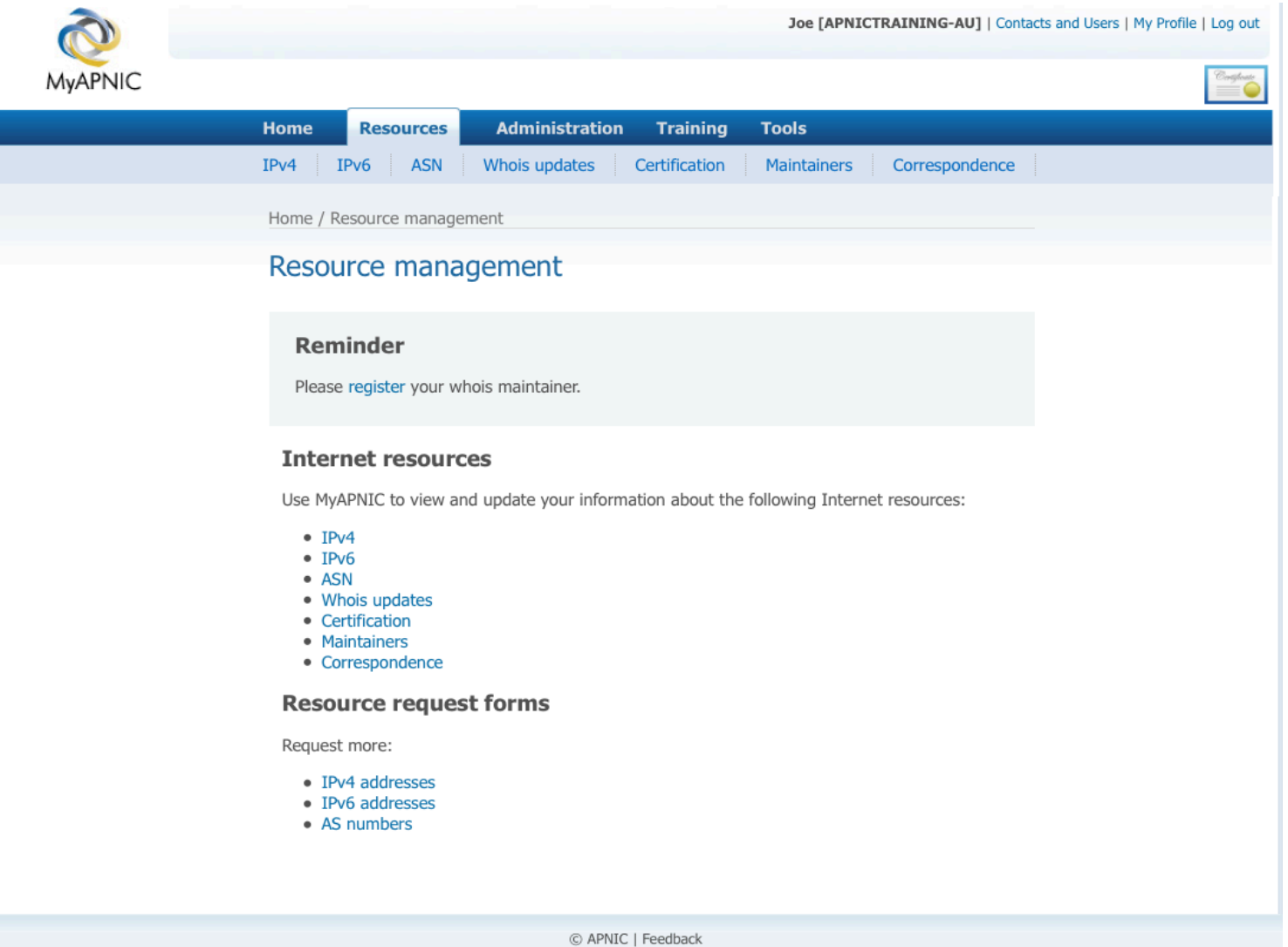

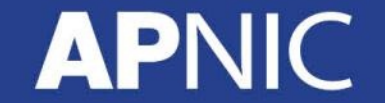

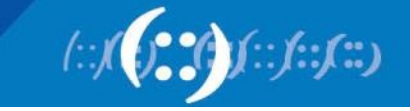

#### **Activate Certification**

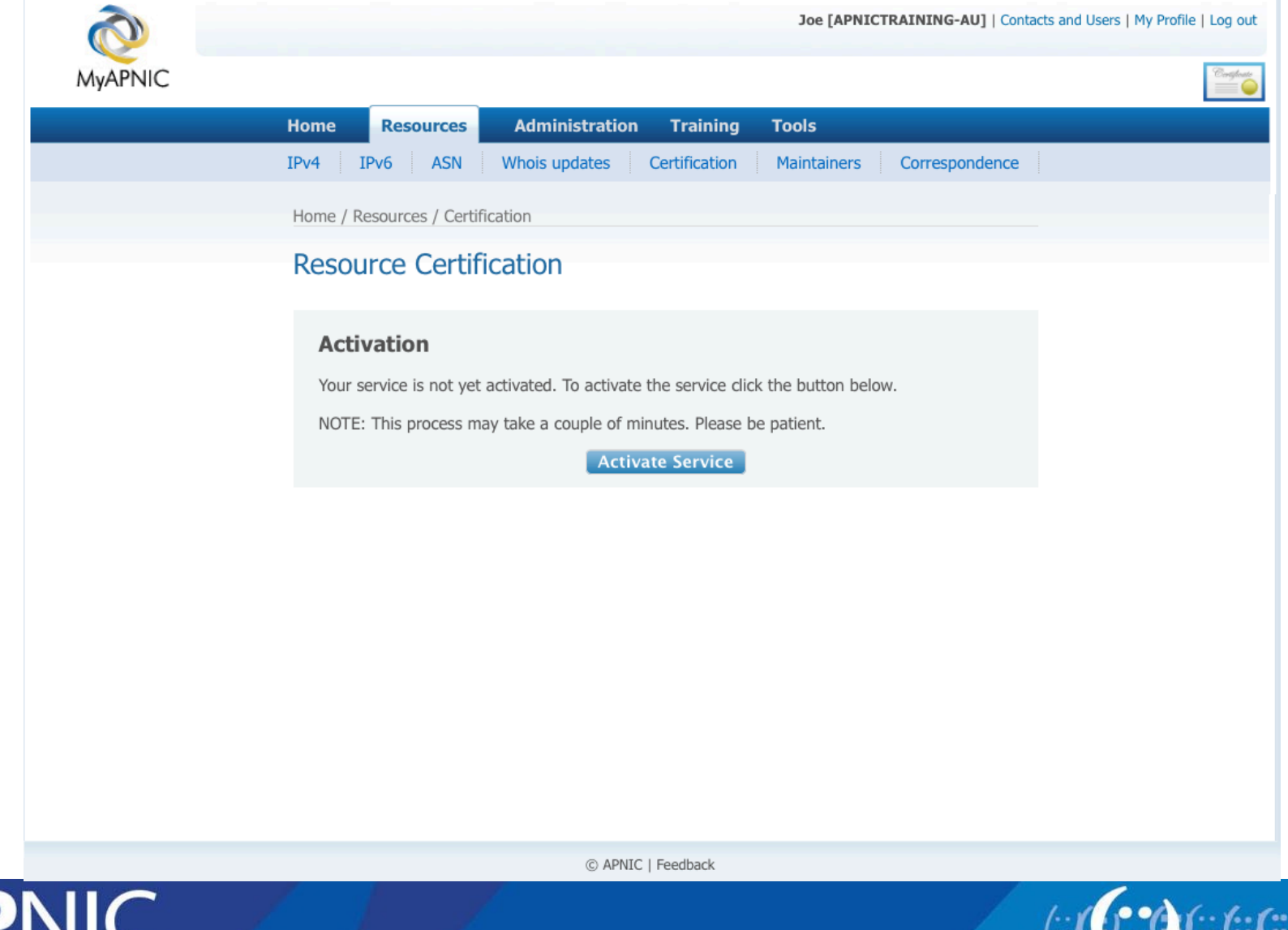

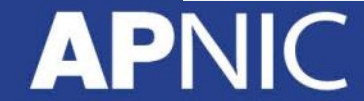

:*f*::f::)

#### **Service Activated**

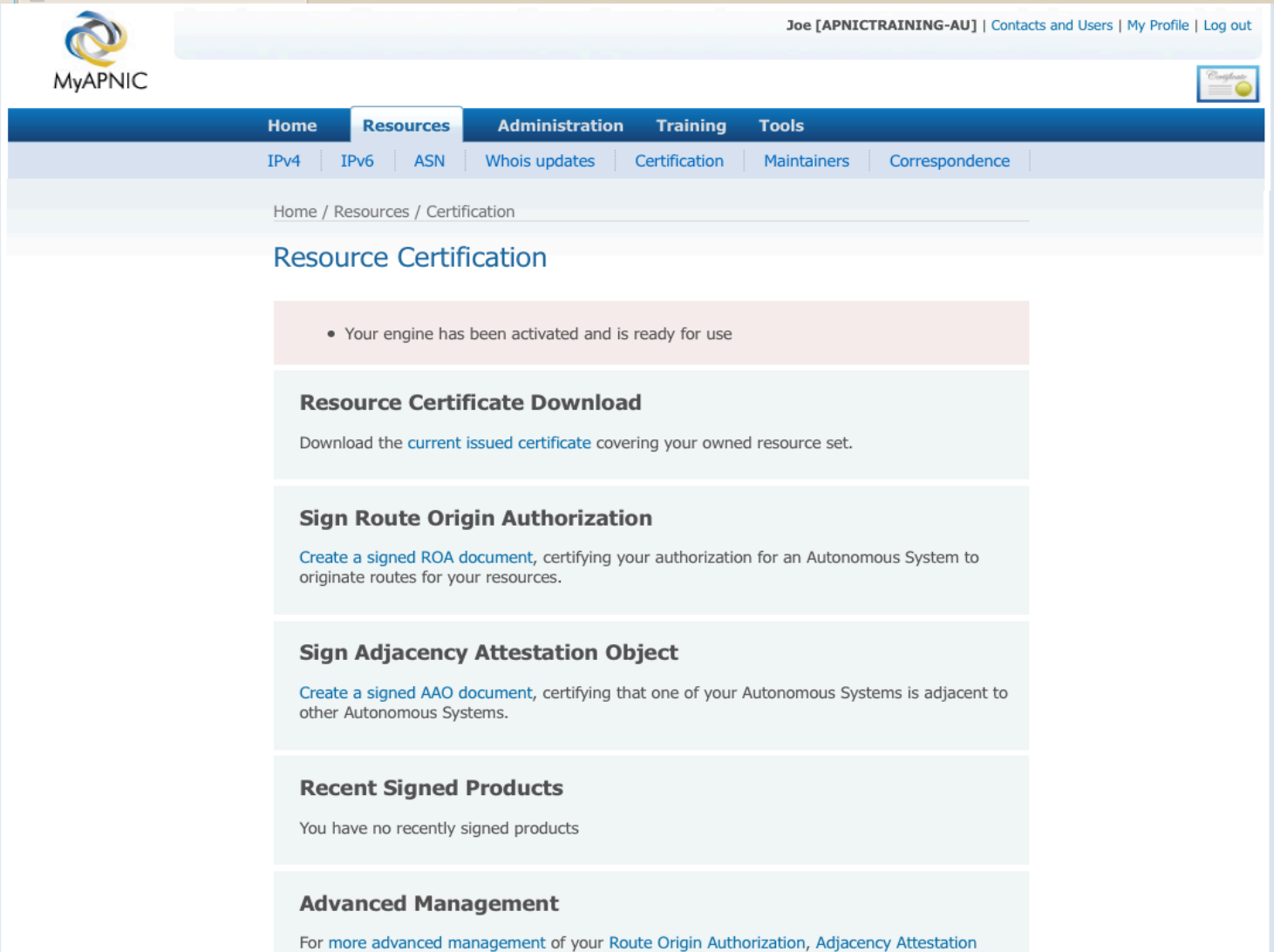

Object details or viewing of the activity loo

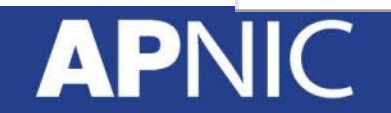

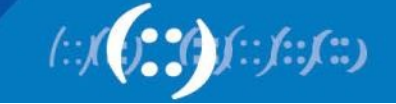

## **Create Route Origin Authorization**

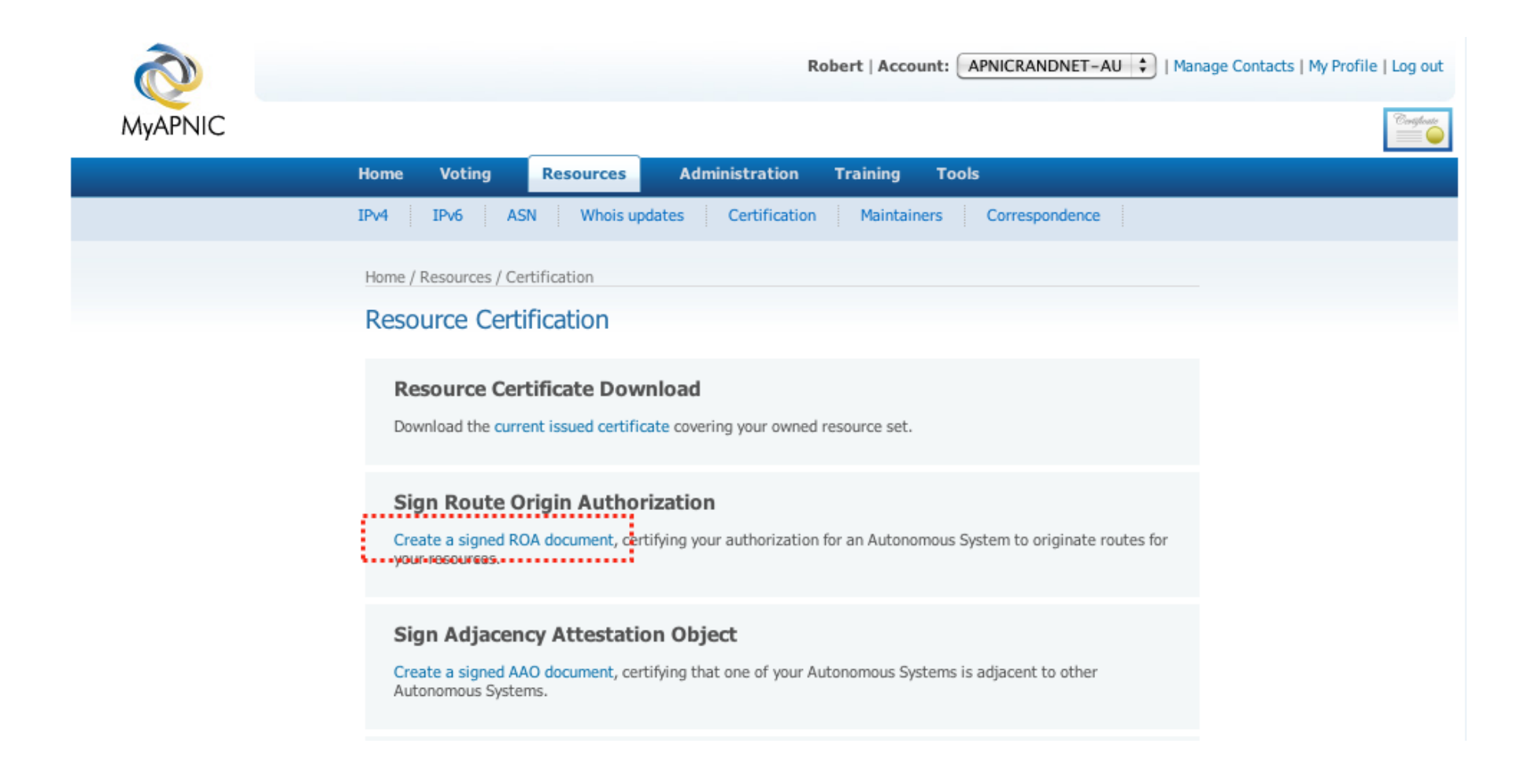

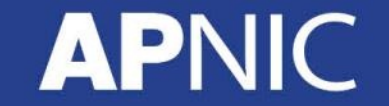

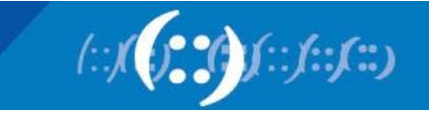

#### **Name ROA**

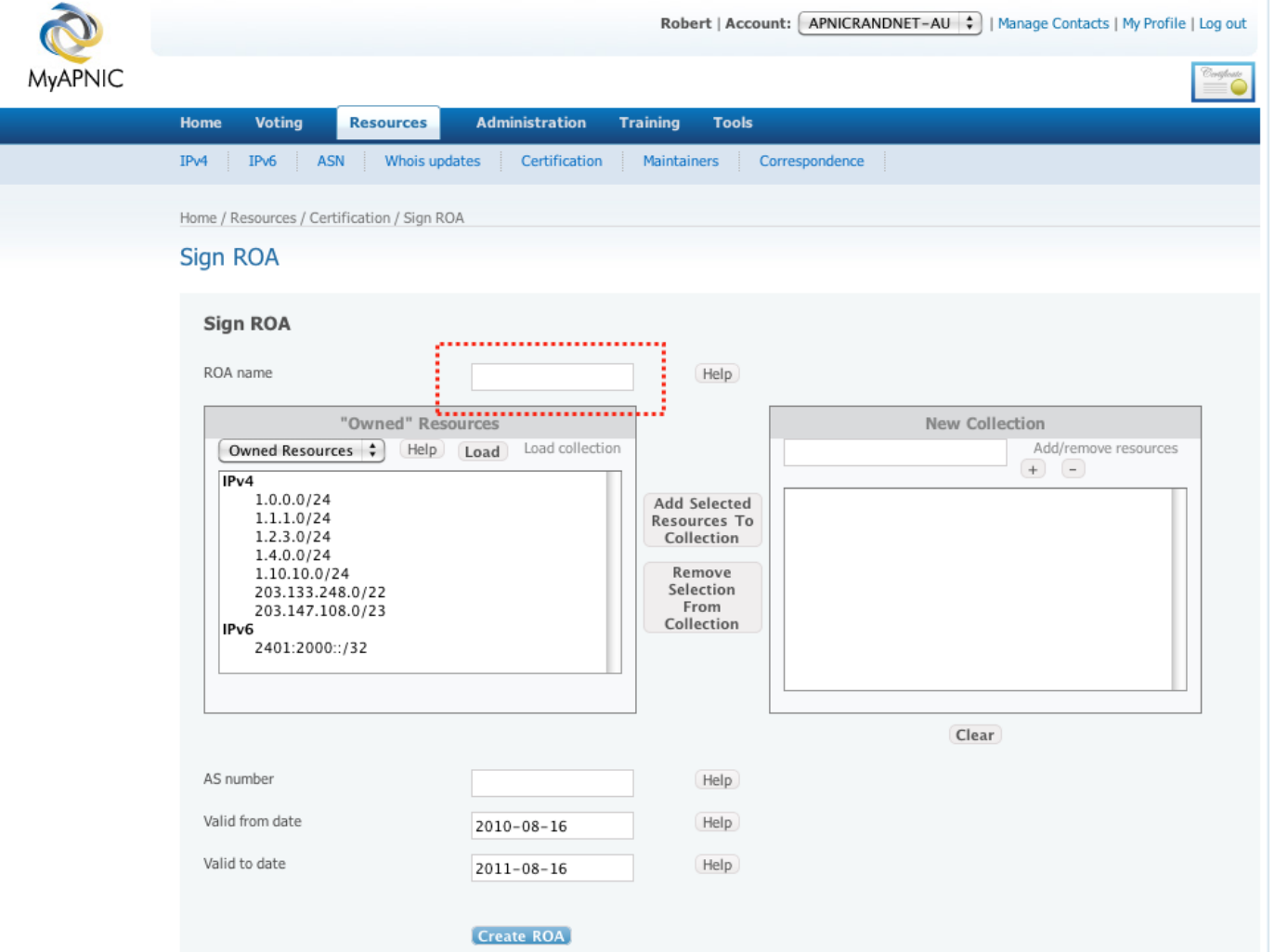

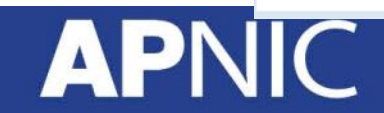

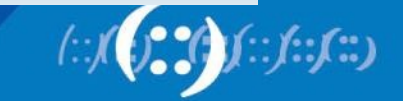

#### **Add Resources**

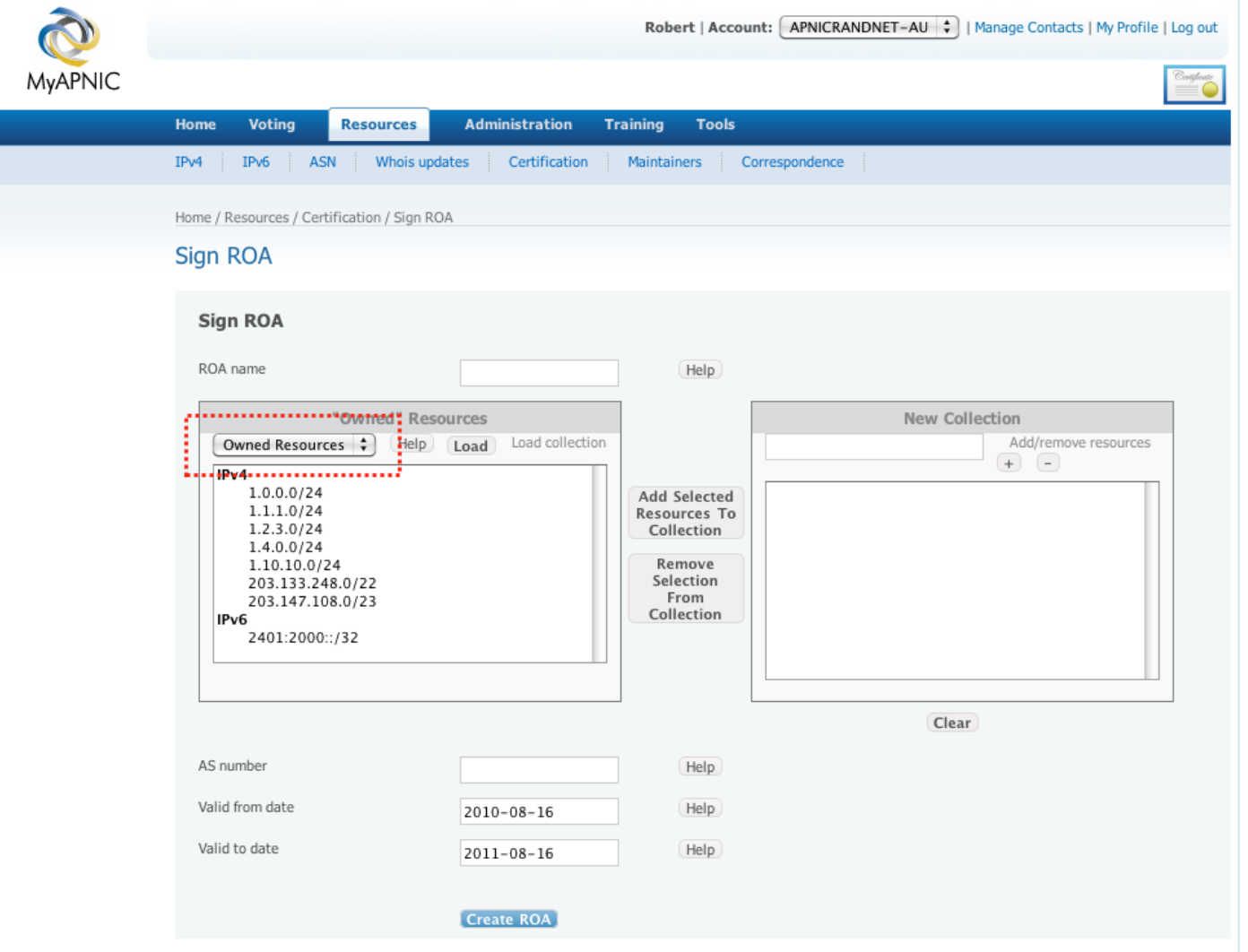

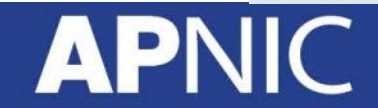

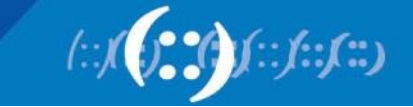

#### **Add Resources**

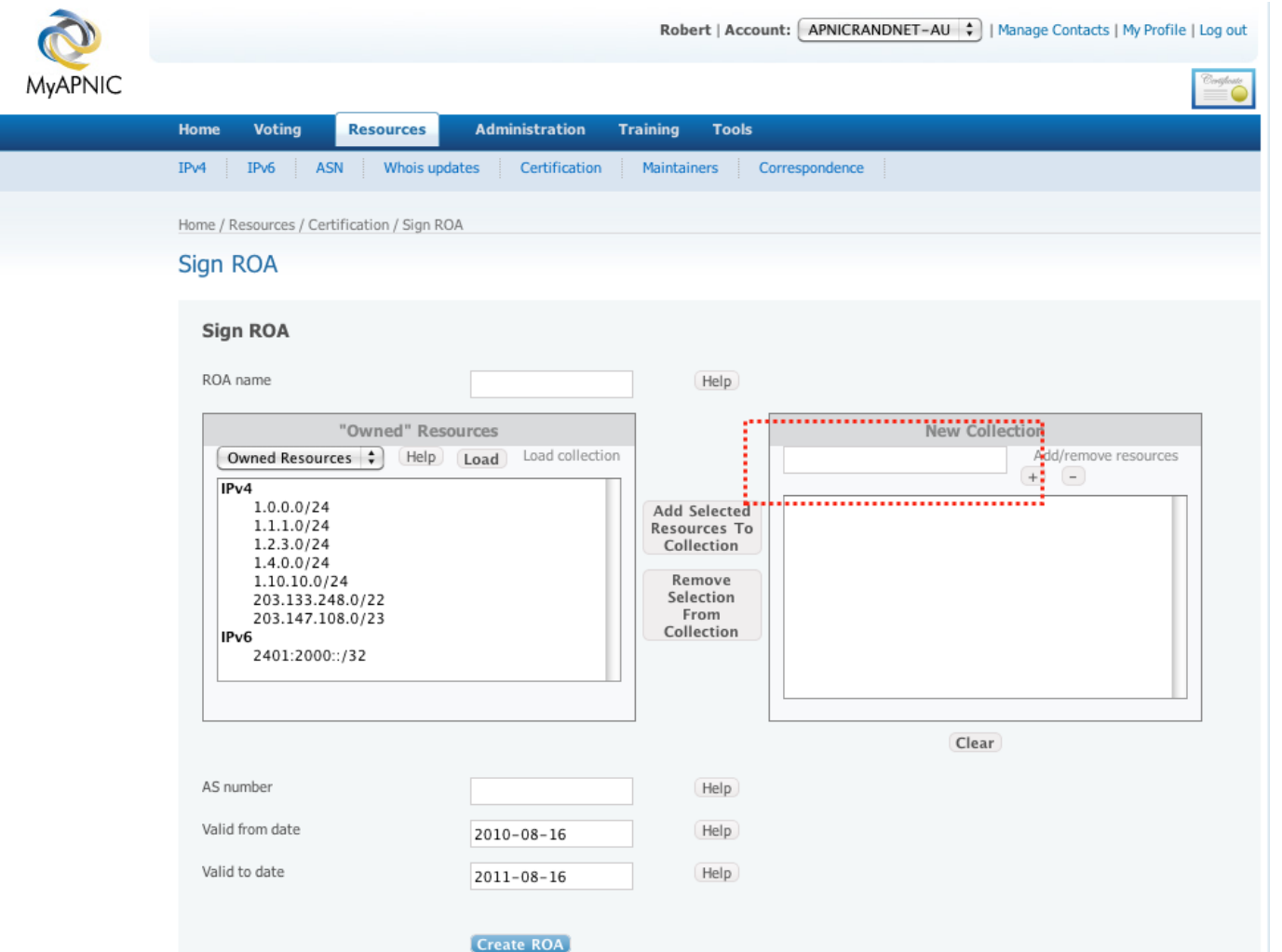

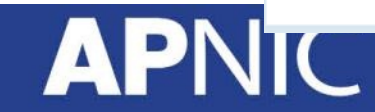

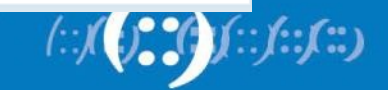

#### **Add AS**

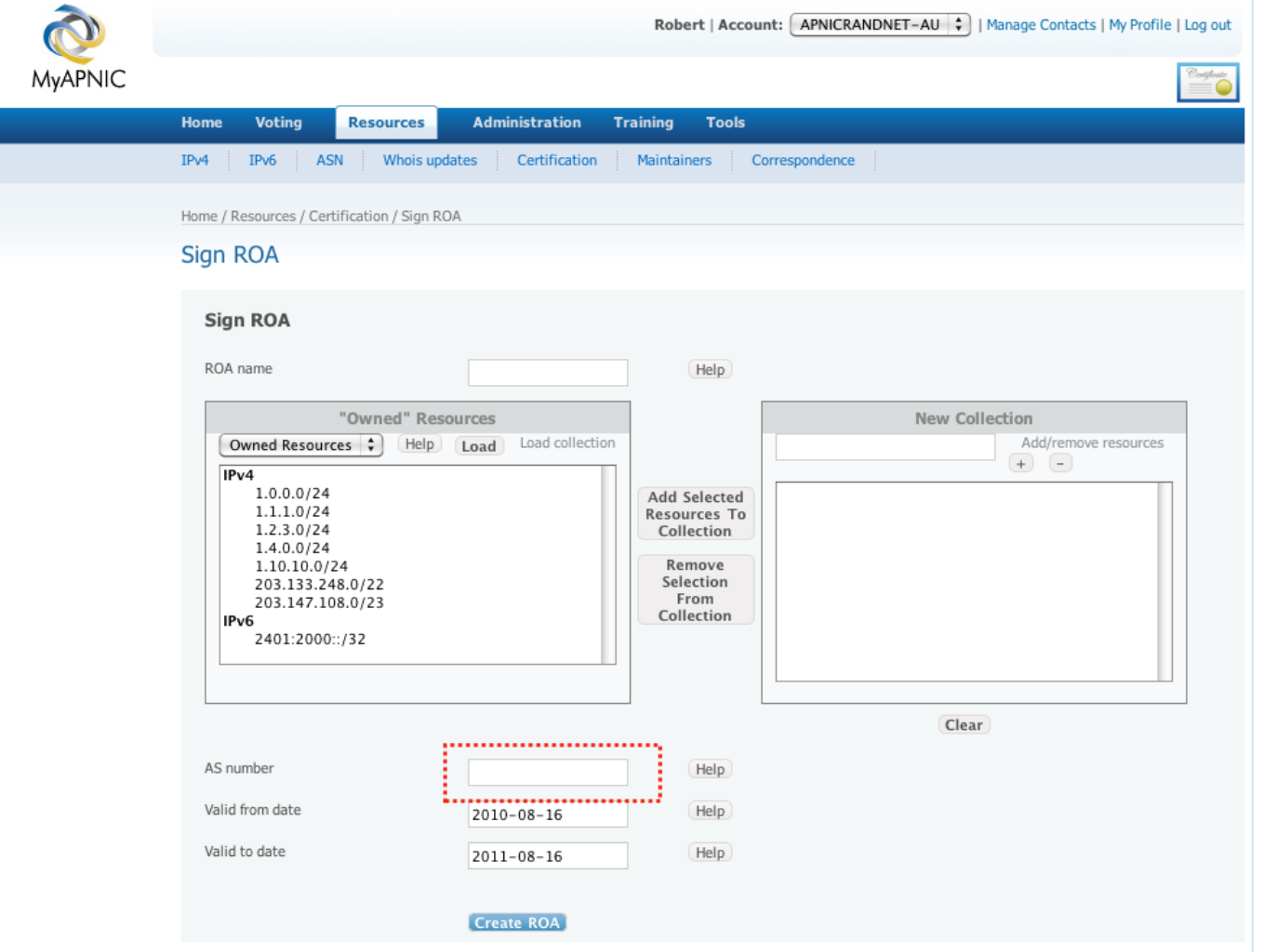

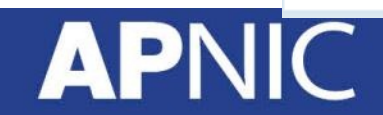

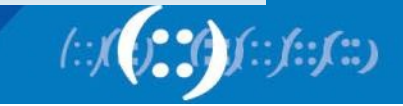

## **Advanced Management**

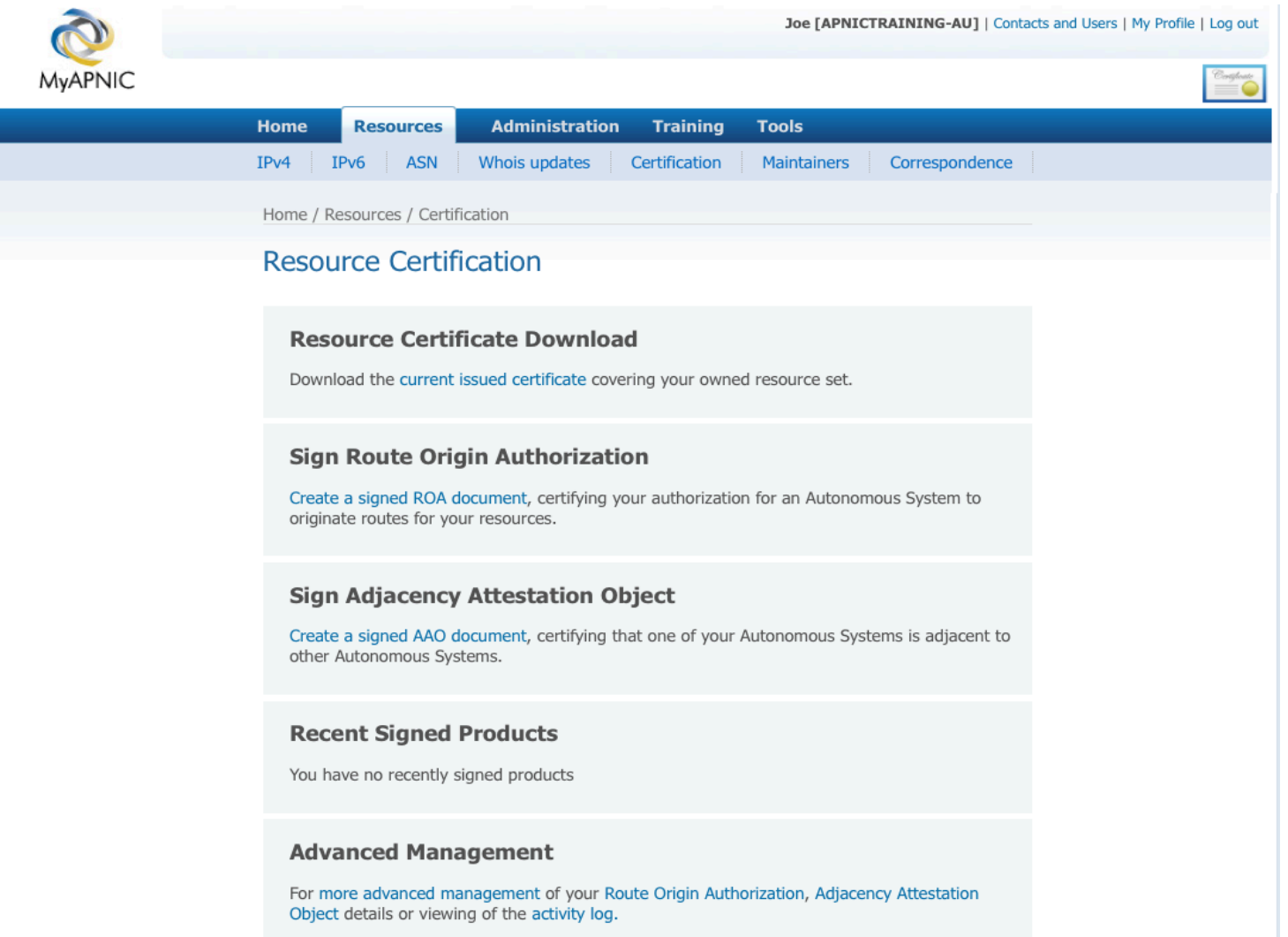

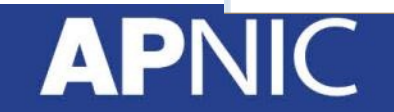

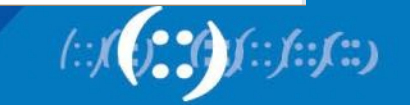

# **Route Origin Authorization (ROA)**

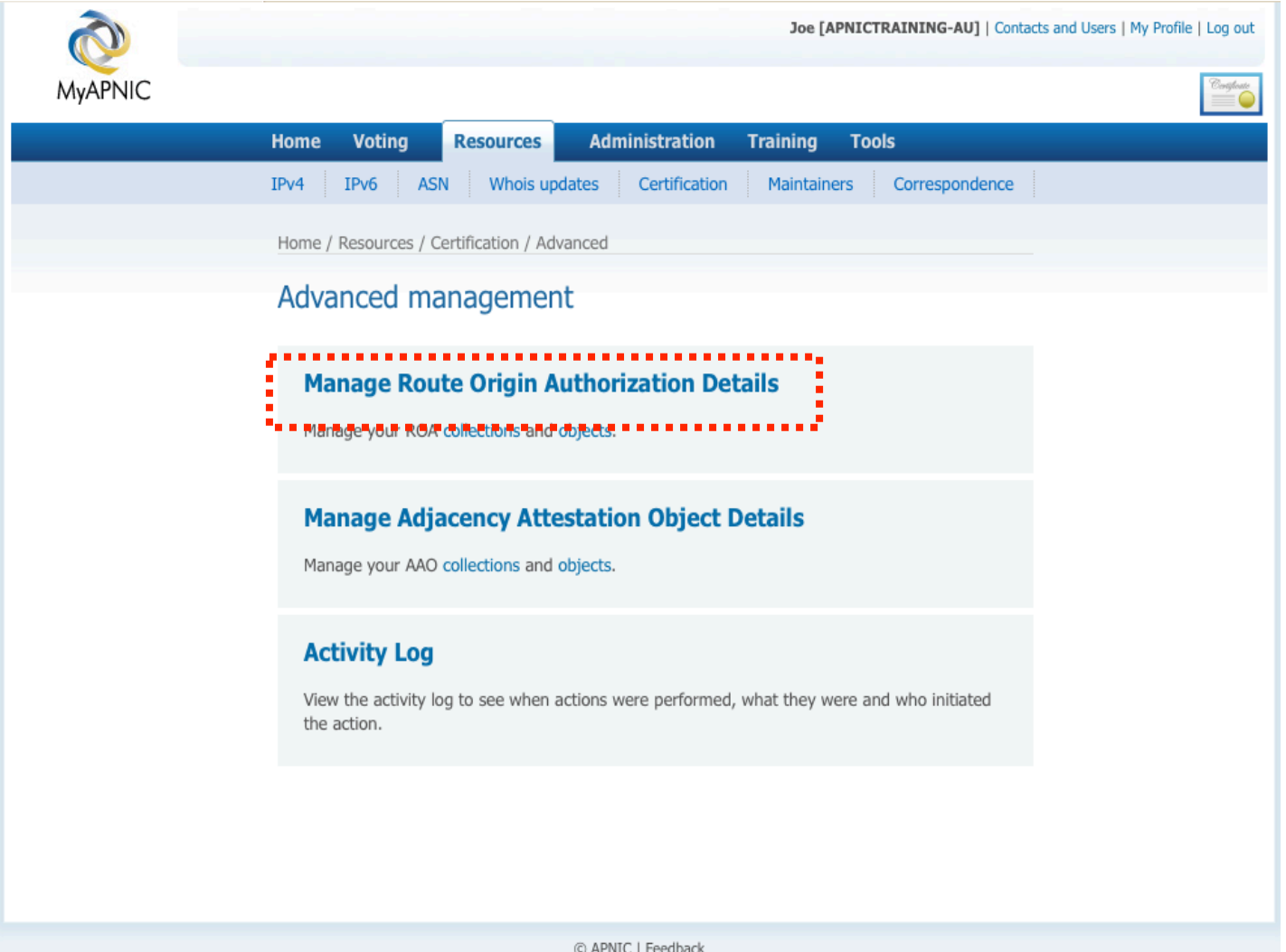

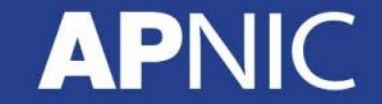

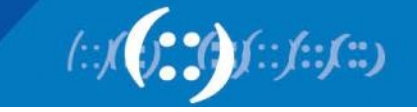

## **ROA Collection Management**

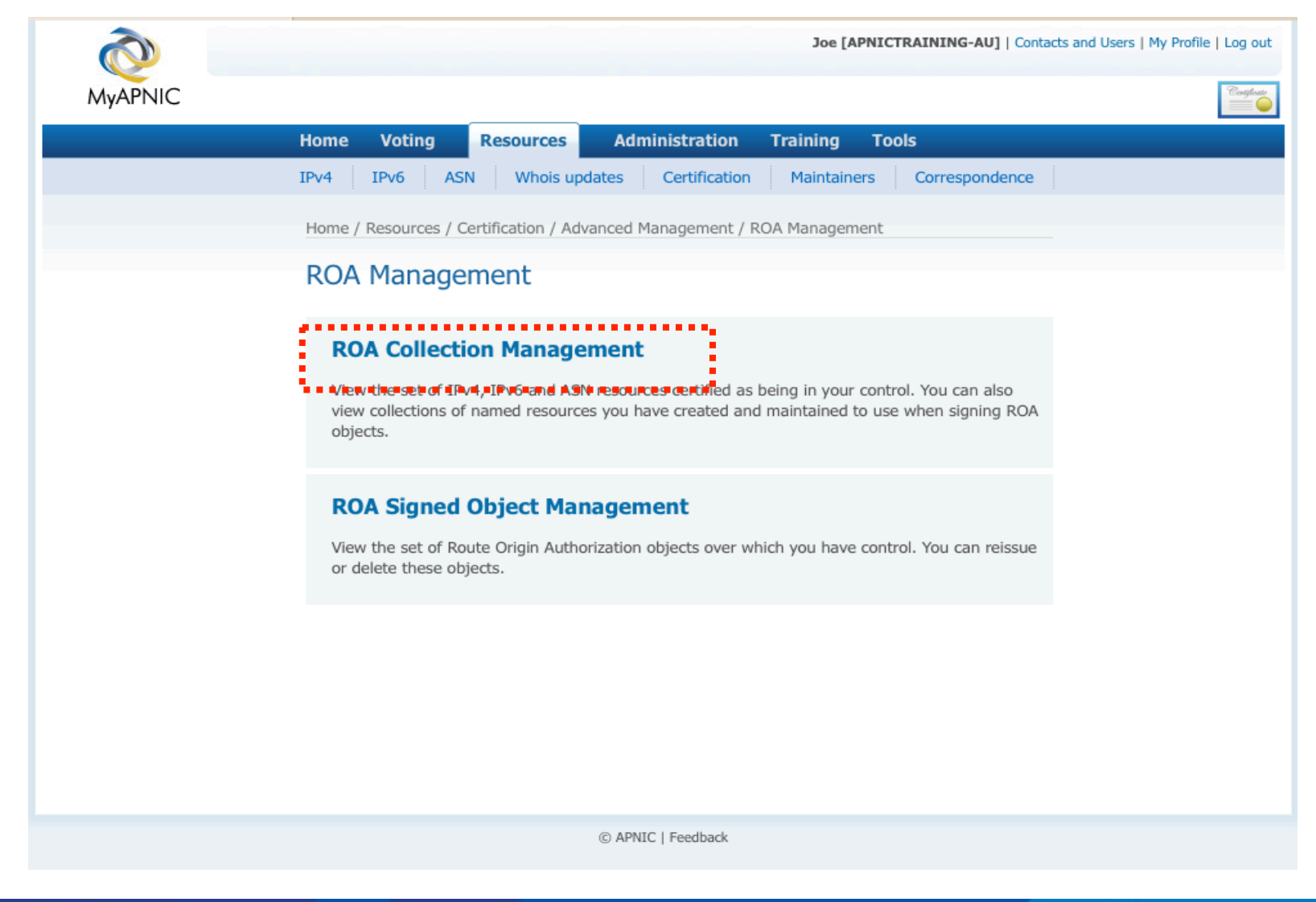

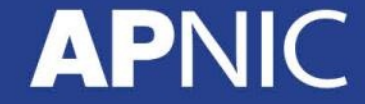

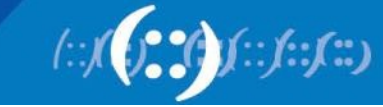

## **Add ROA Collection**

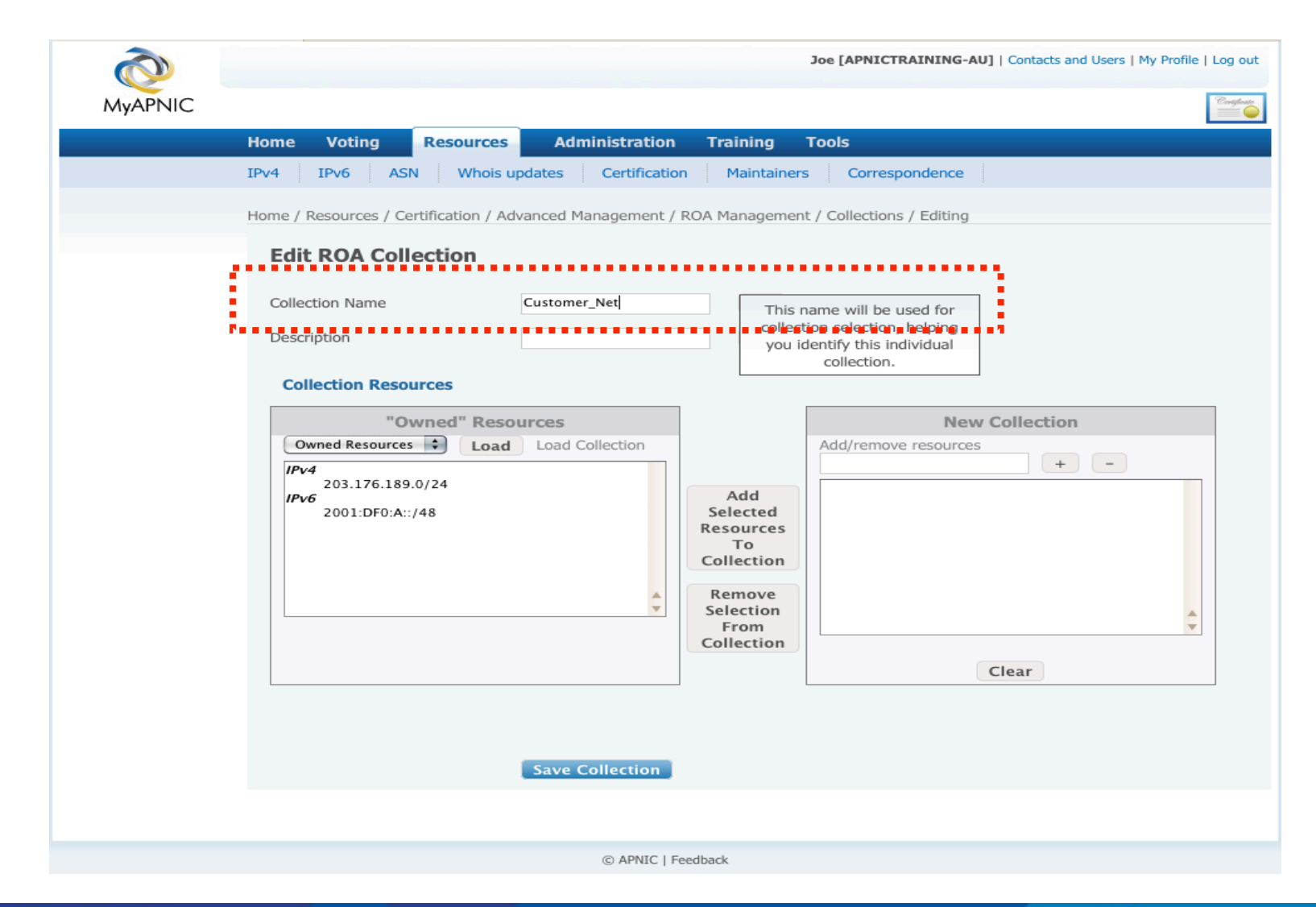

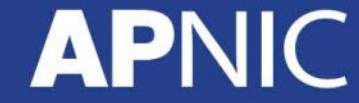

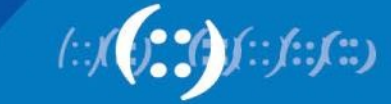

## **Add ROA Collection**

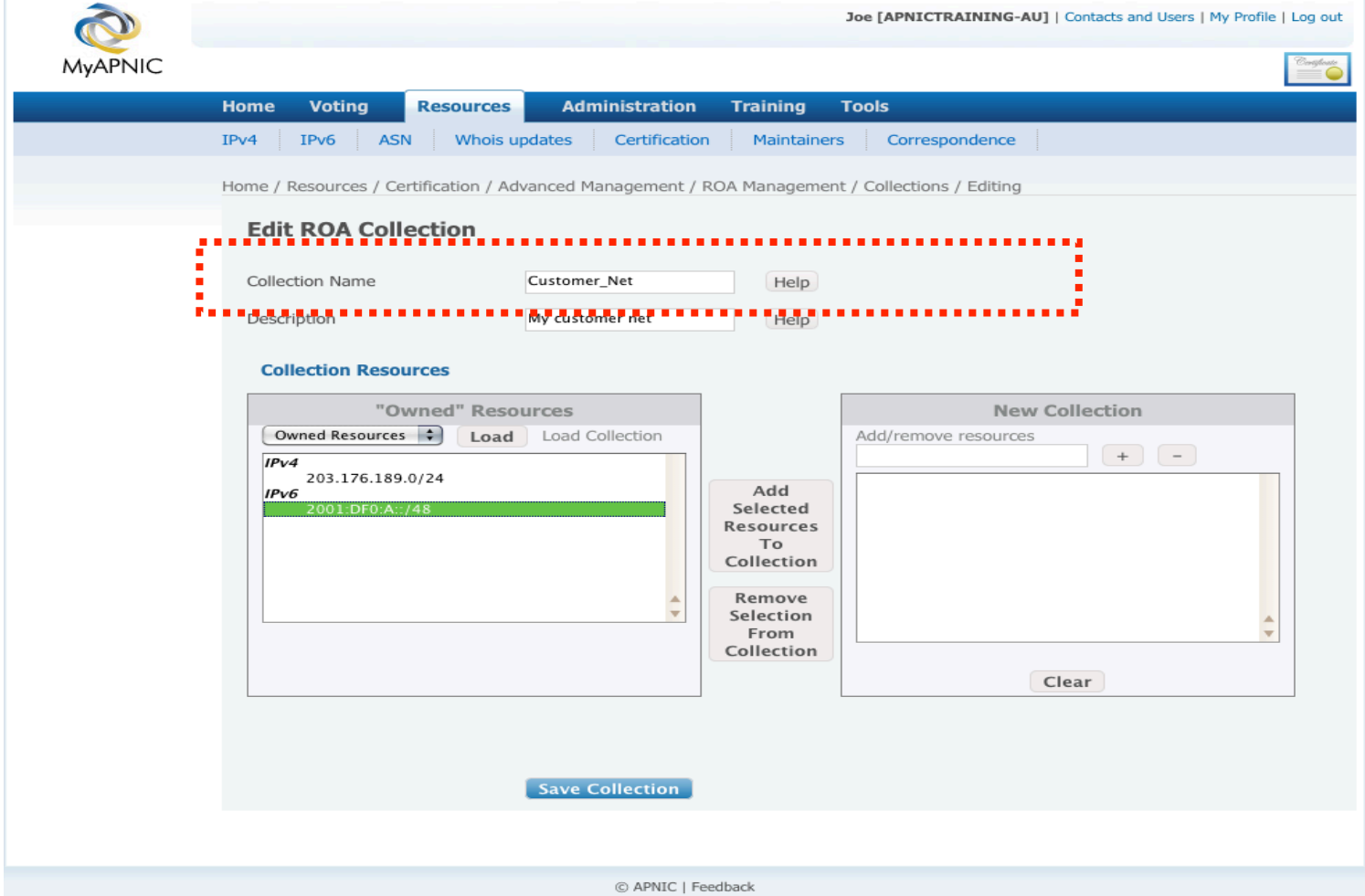

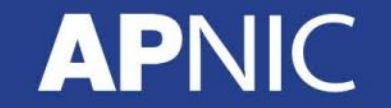

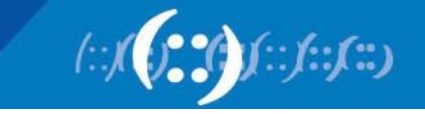

## **Add ROA Collection**

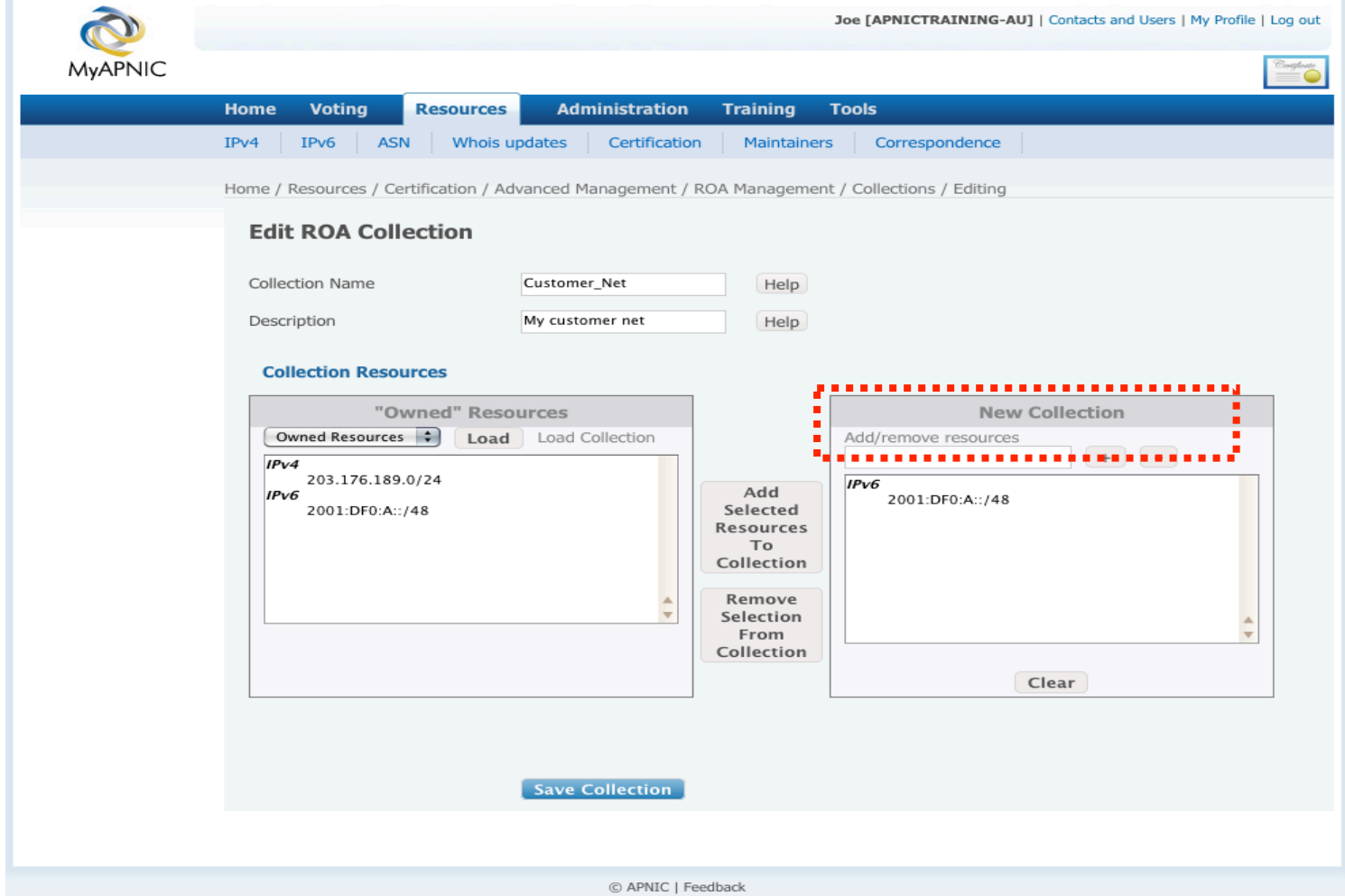

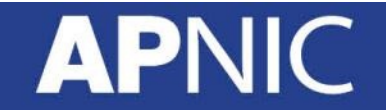

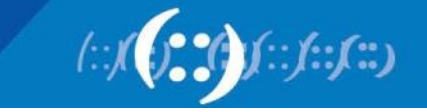

#### **Add/Remove Resources**

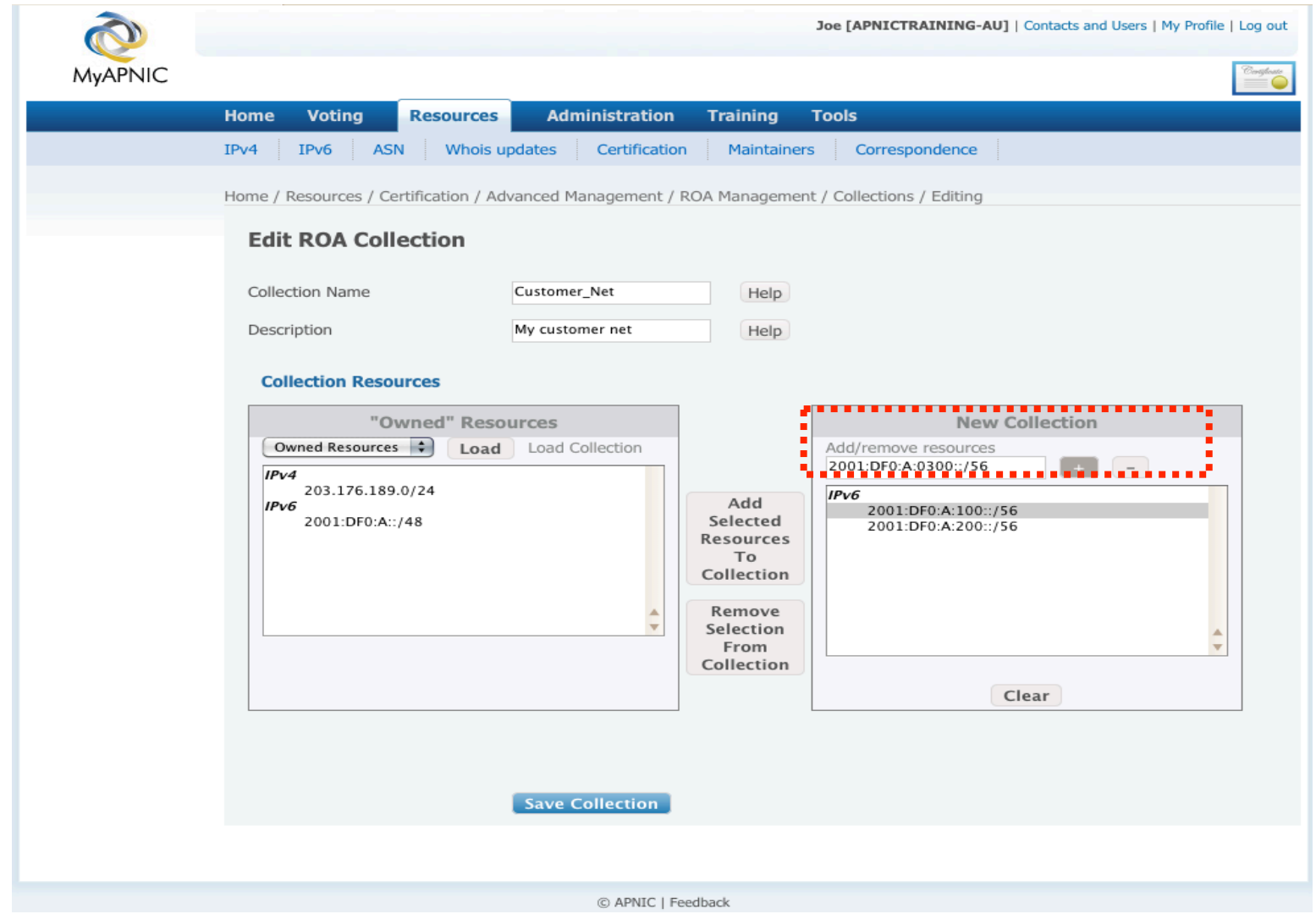

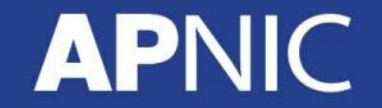

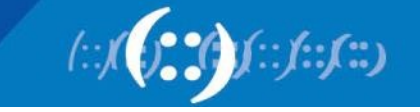

# **View & Update Collections**

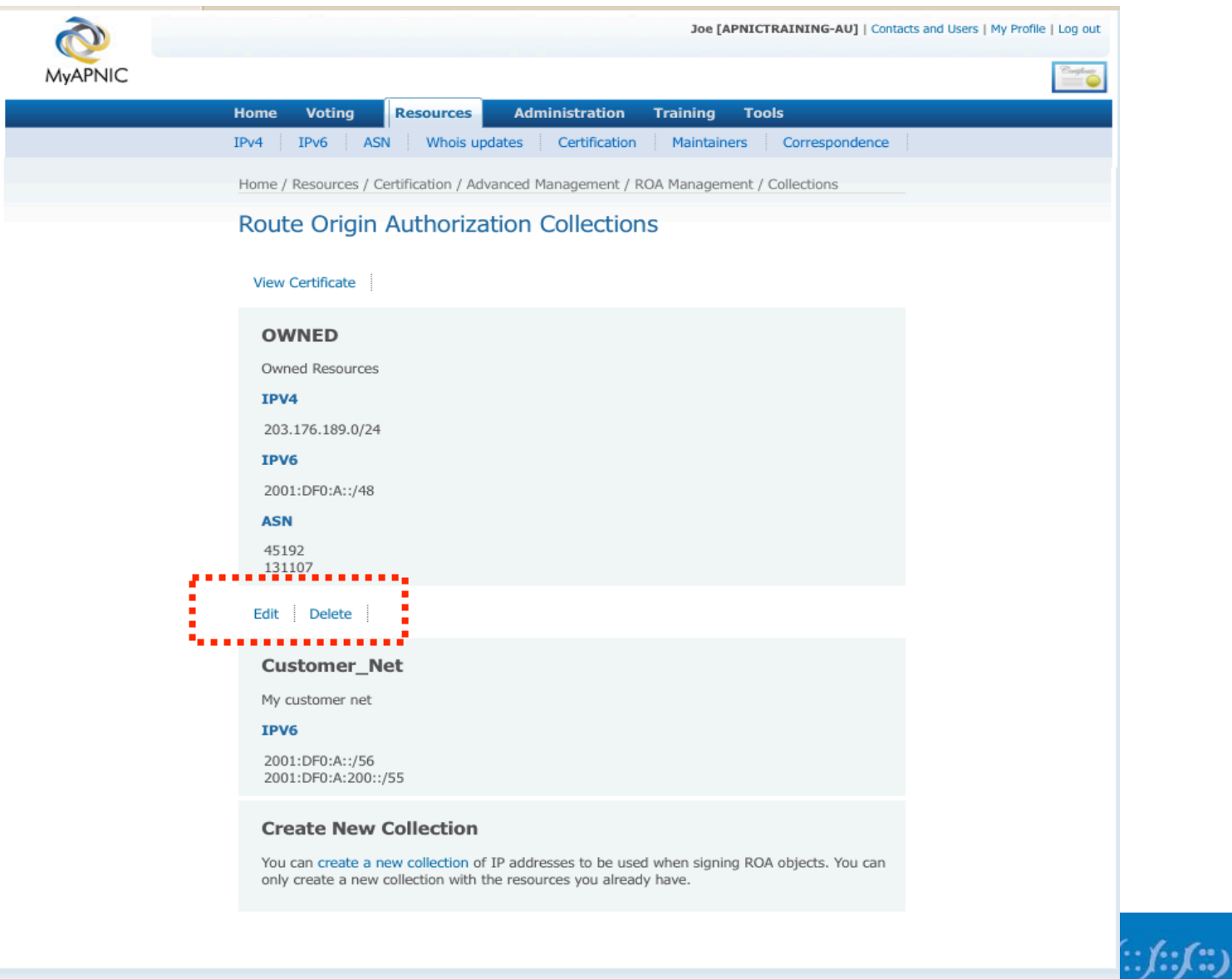

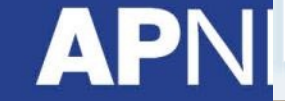

### **Download Certificate**

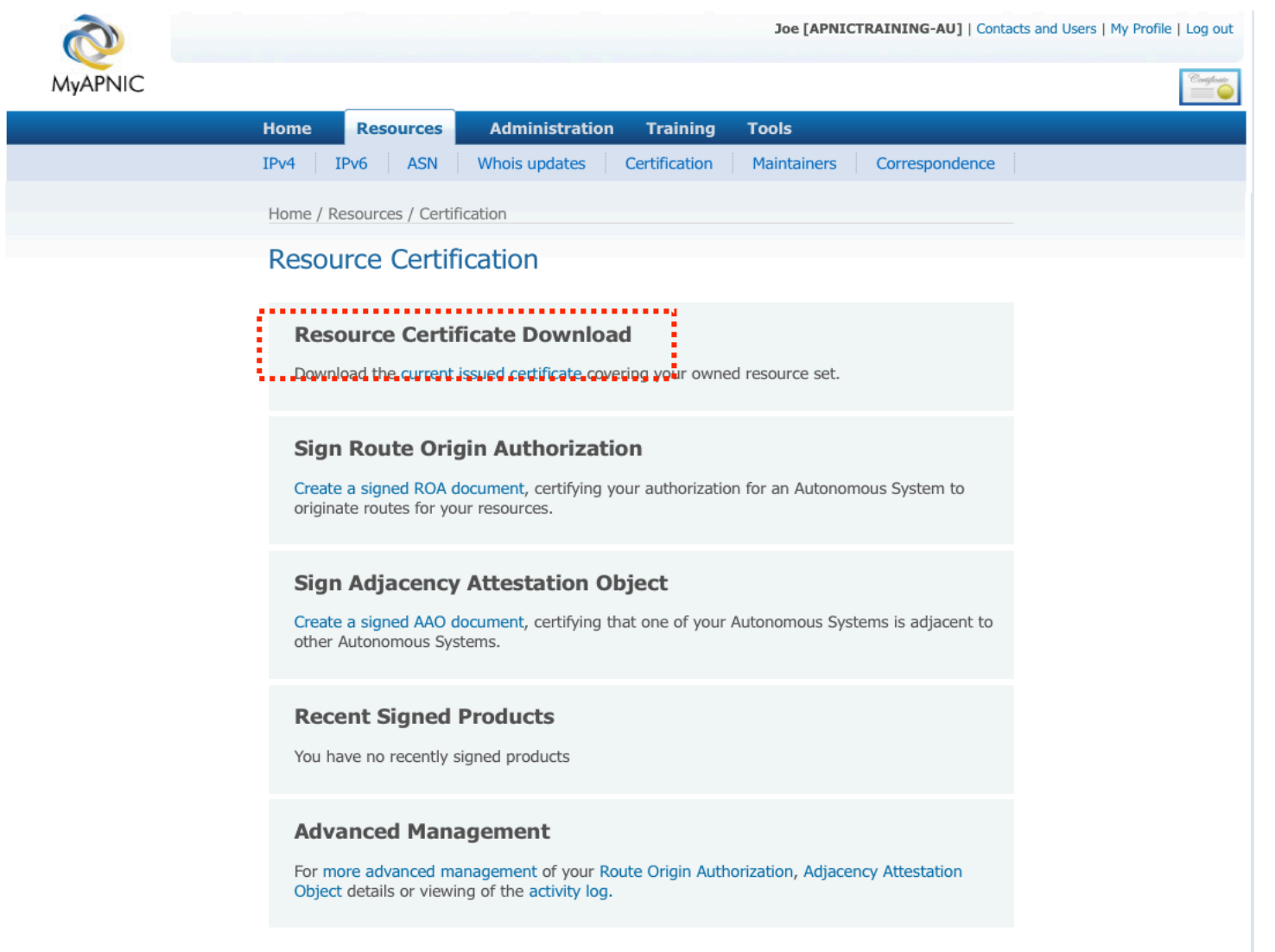

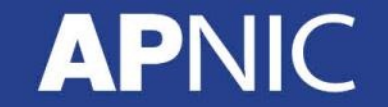

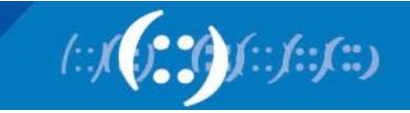

## **Download Certificate**

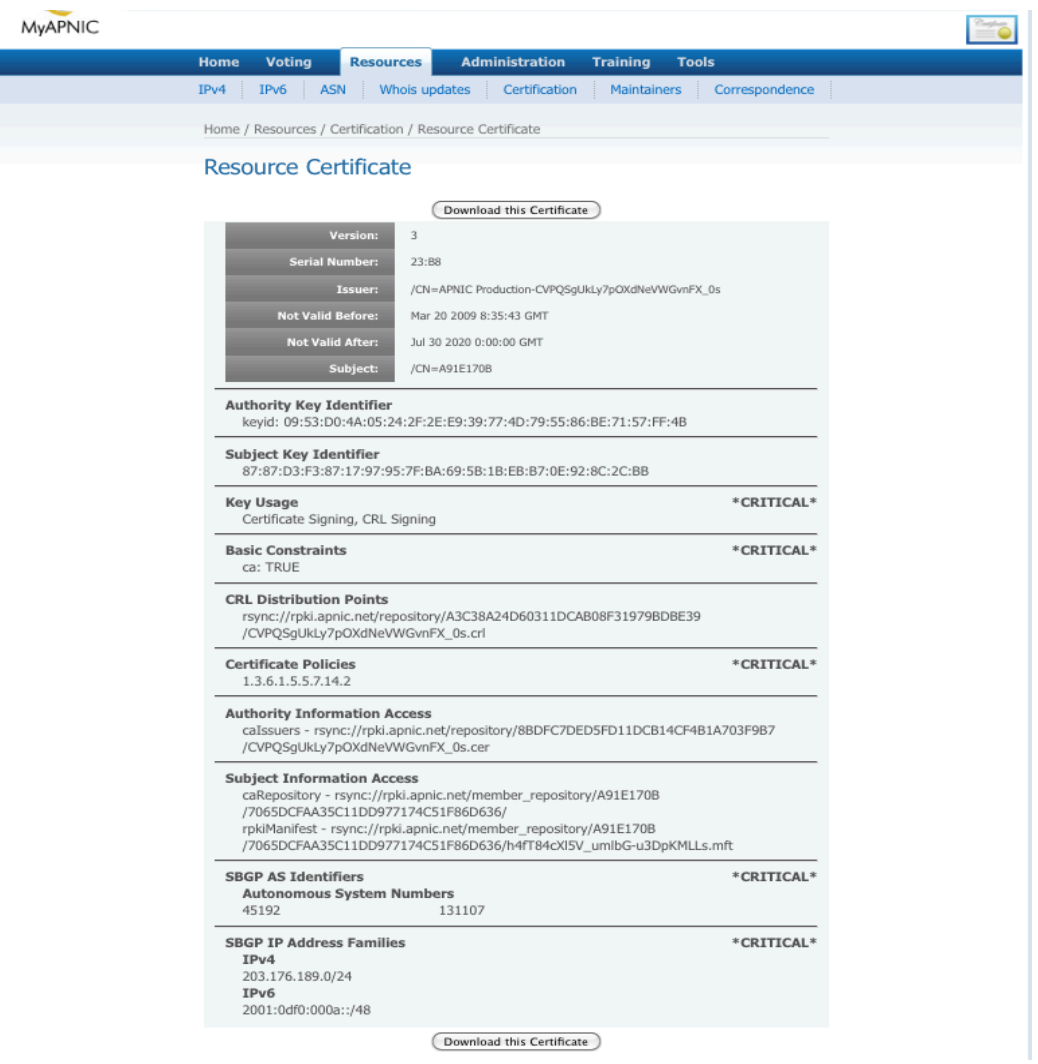

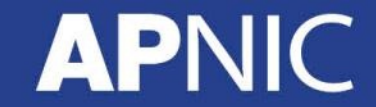

г

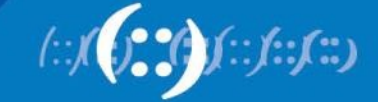
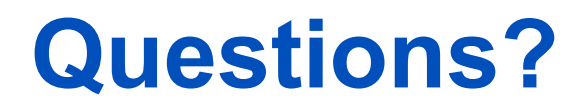

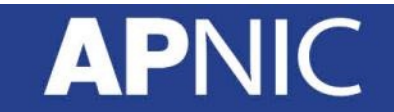

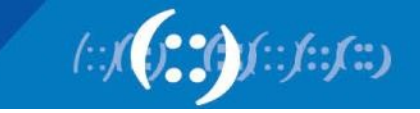

## Thank you! ©

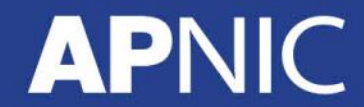

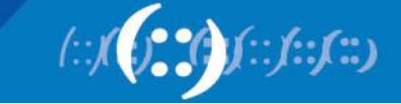